## **Bypassing Sanboxes for fun !**

Profit will be realised by sandboxes vendors…

**Paul Jung**

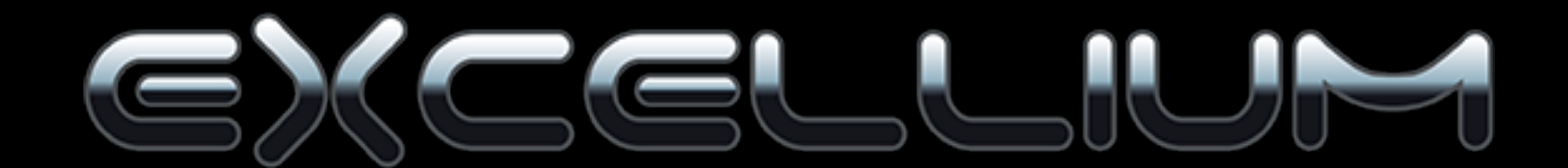

## **Malware todays**

- Army of droppers are spreaded through spam, phishing…
- With packing every malware is nearly unique.
- Antiviruses are useless in this case.
- Unpacking every sample is really time consuming

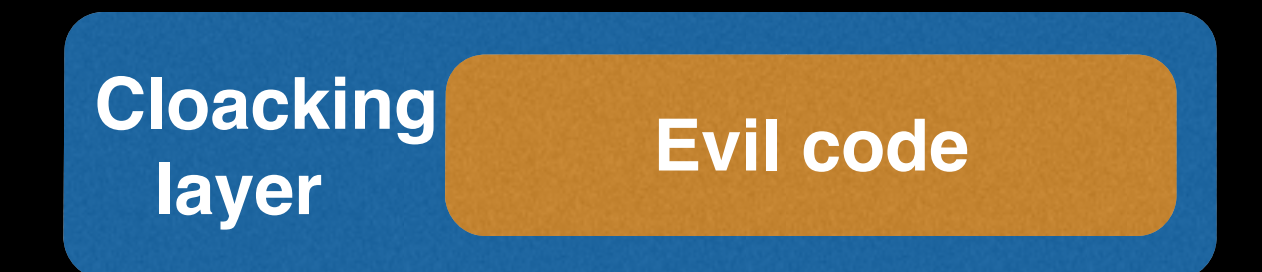

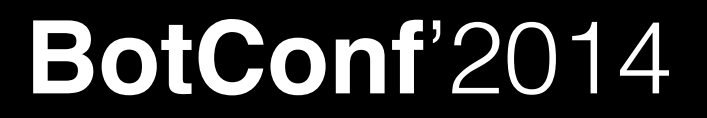

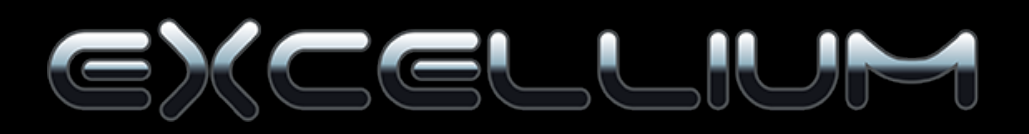

### **Sanboxes as a device**

• It Run, it Flags; Alert ! Alert ! Alert ! Alert ! Alert ! Alert ! Alert !

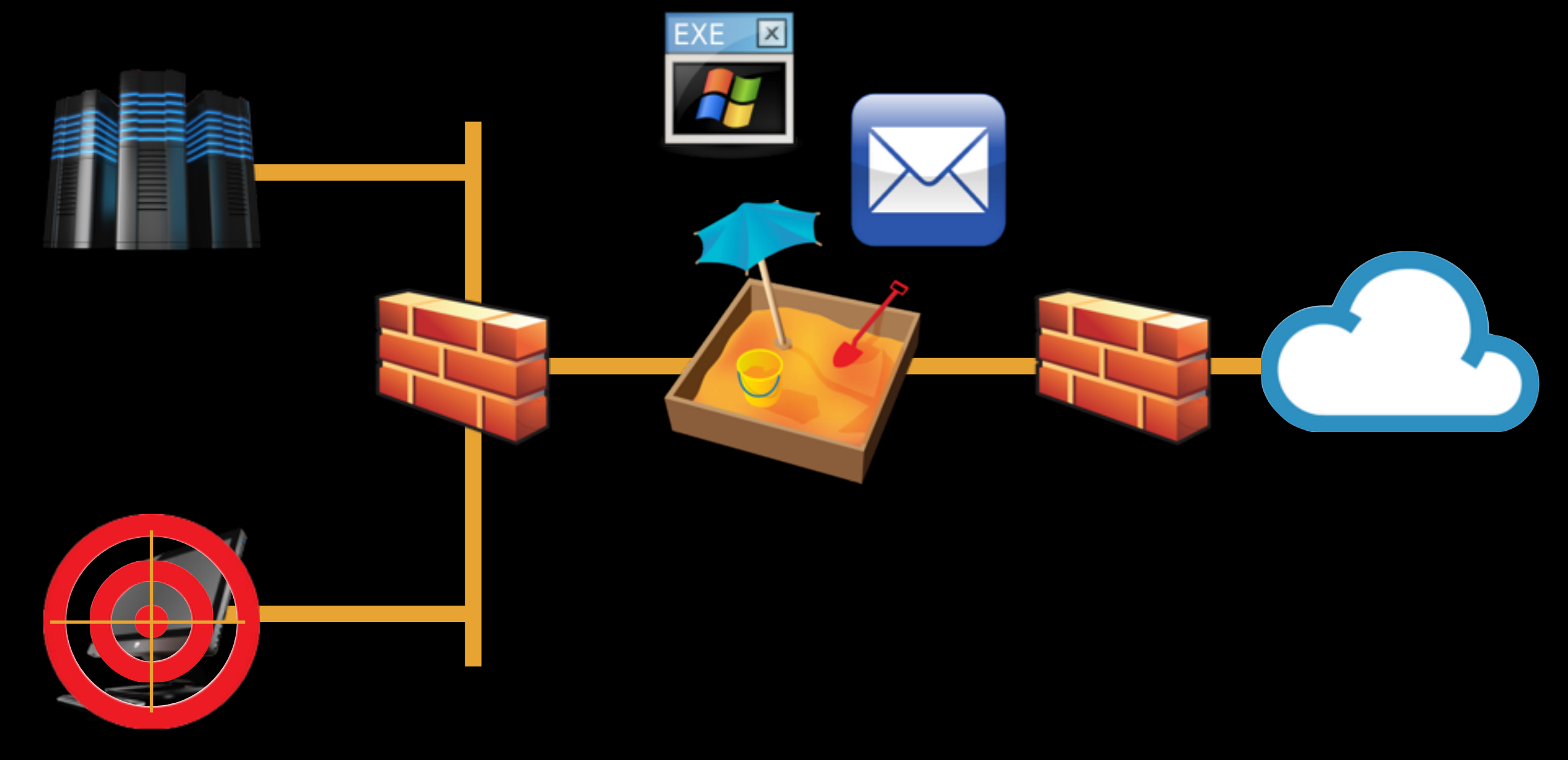

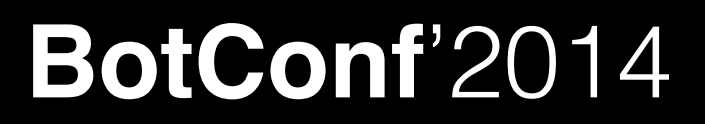

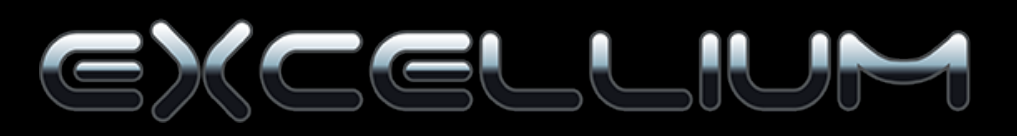

## **Sandboxes todays**

- Malware sandboxes run the "Malware"
	- May use several os & software versions
	- Hook user / (kernel) side api calls.
	- Capture network traffic.
	- Rely heavily on virtualisation.

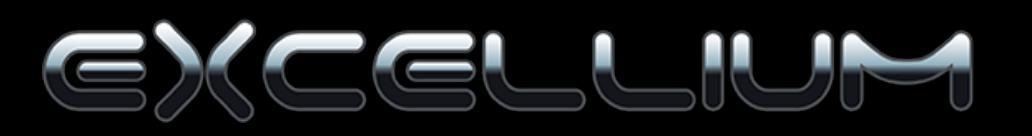

#### **Why detecting Sandboxes**

- Runs only on the desired target
- Slows down the poor reverser
- Gains time for the infection campaign

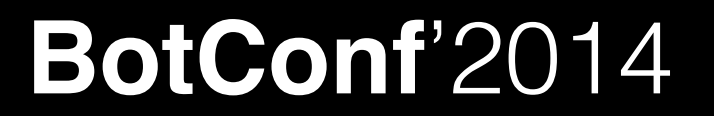

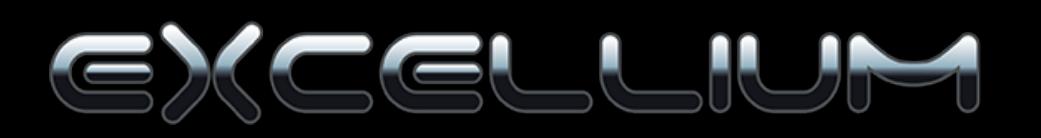

### **Sandboxes boxes !**

- FireEye
- Trend Deep Dis
- Cuckoo (Malwr)
	- ThreatExpert
- Checkpoint ThreatCloud
	- Comodo
- Xandora
- Joe Sandbox
- Anubis

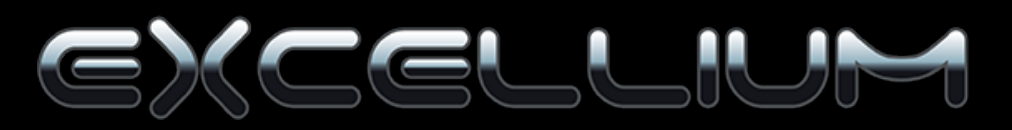

### **Sandboxes boxes !**

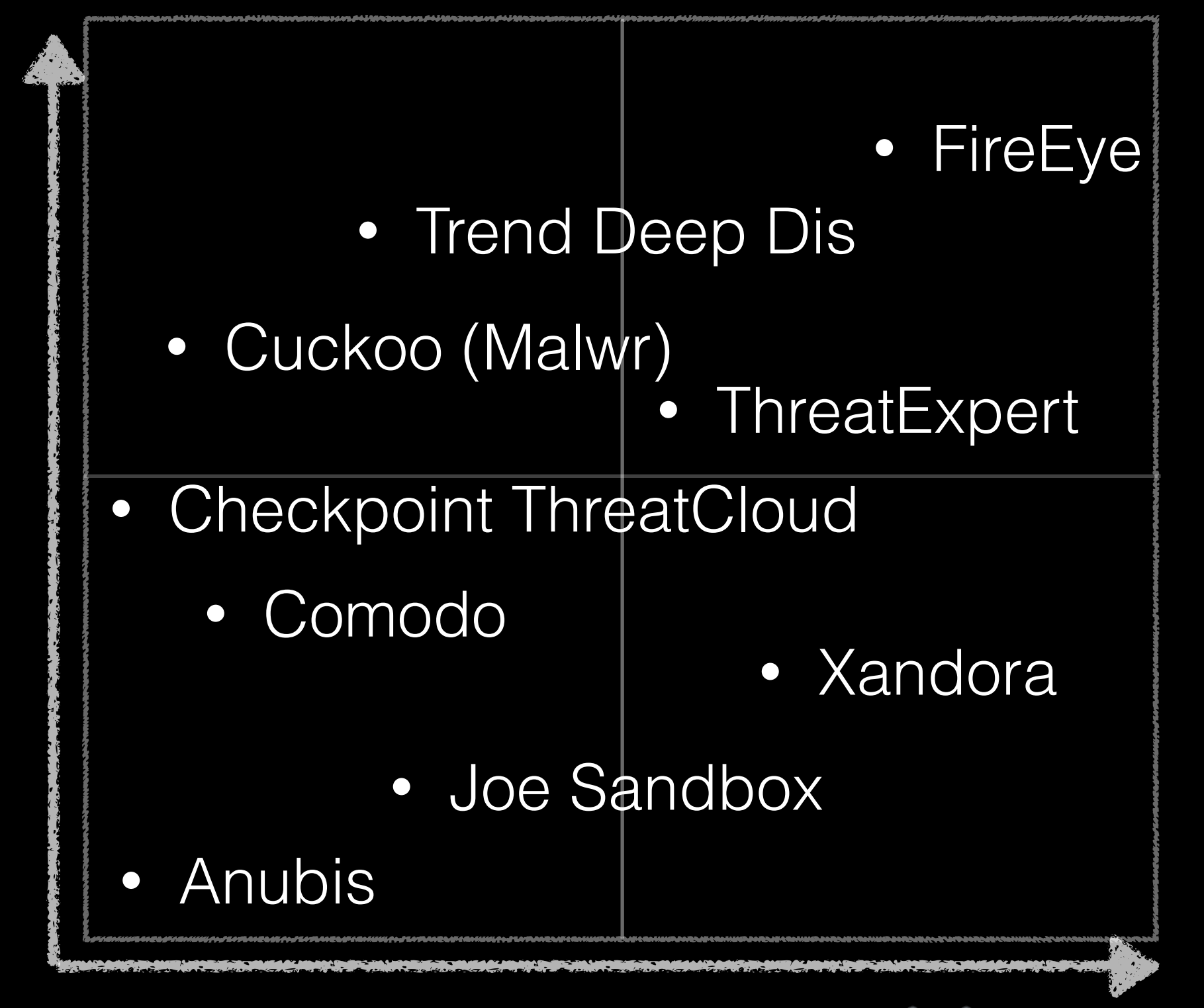

### **How to detect a sandbox**

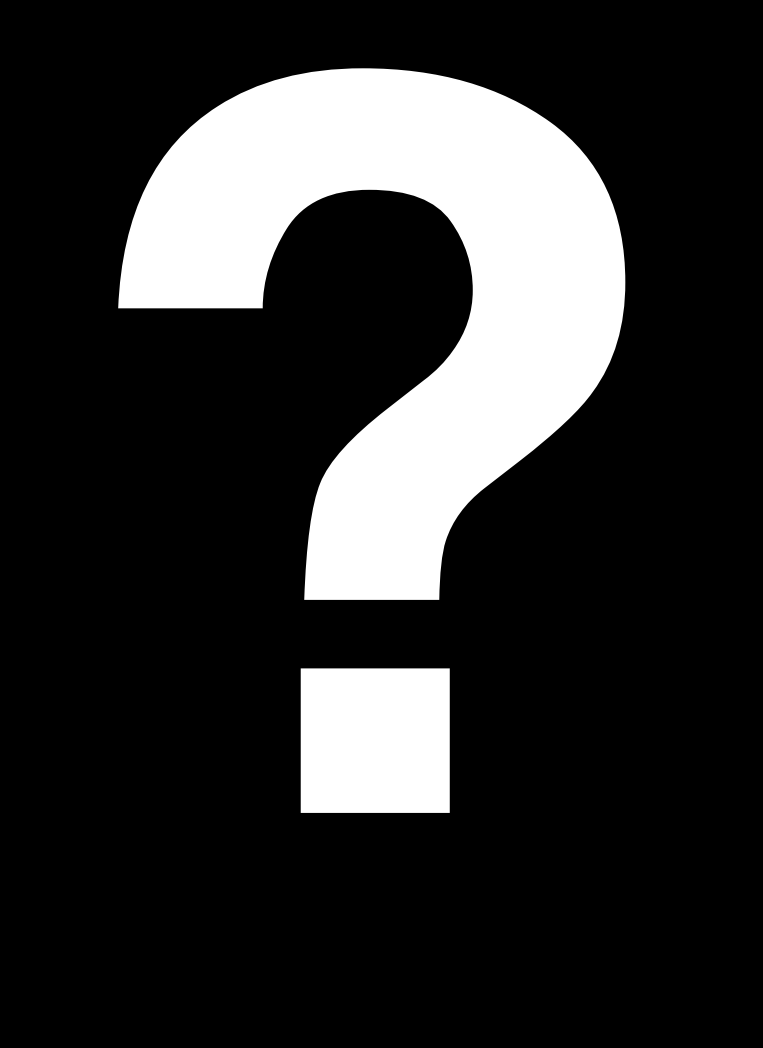

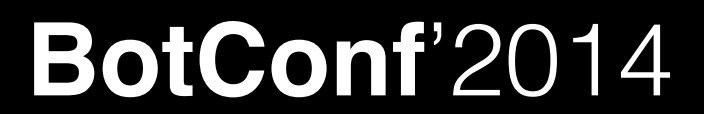

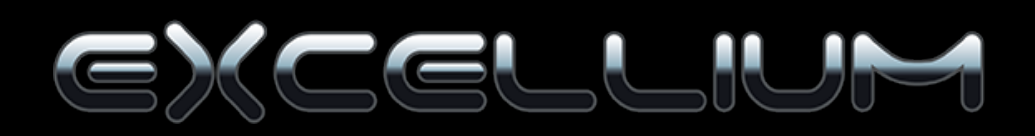

## **Seek 4 Virtualization**

- Kvm / Proxmox
- Virtual Box (Trend Deep, Joe)
- «HomeMade» (Fireeye)
- Xen
- VMware (Workstation, ESXi, Fusion)
- Hyper V
- Qemu

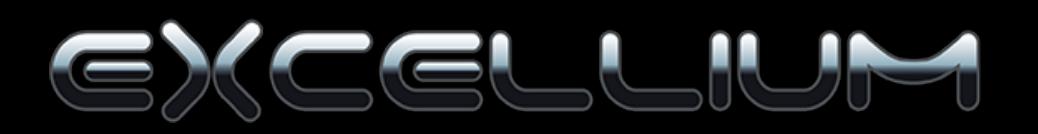

#### **VMware well known methods**

- Look at VMware services; "^Vmware\s.\*"
- Look at VMware tools: "vmware services.exe, vmware tray.exe, etc…
- Look at VMware files.
- Look at VMware footprint in registry...

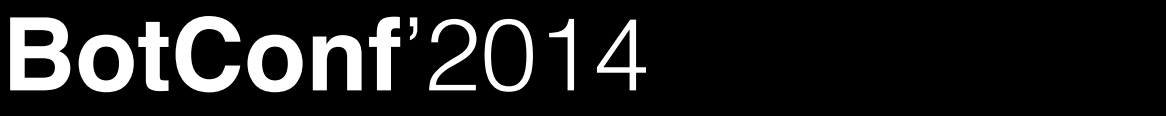

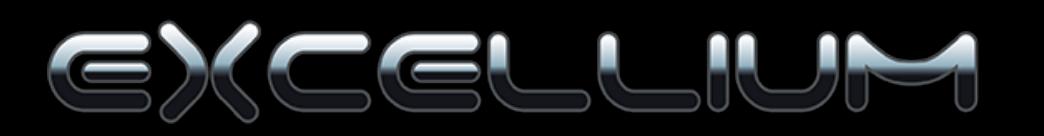

### **Registry surface is HUGE**

• VMware with tools

\$ strings -el Reg\_withtool.reg | grep -i vmware | wc -l 545

• VMware without tools

\$ strings -el Reg\_notool.reg | grep -i vmware | wc -l 128

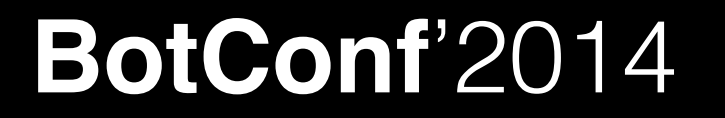

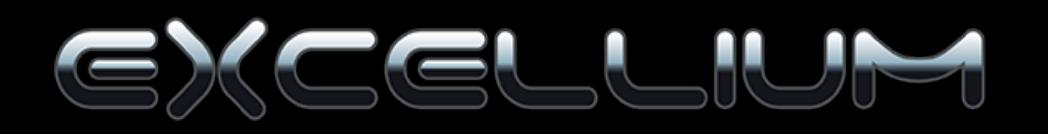

11

## **and… this is used !**

• Services\Disk\Enum is a quick win.

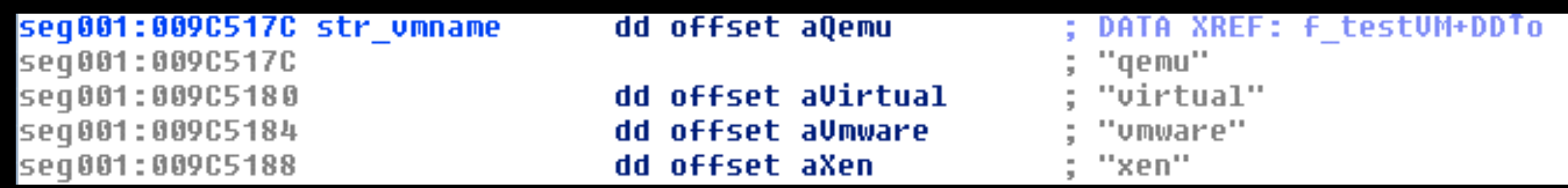

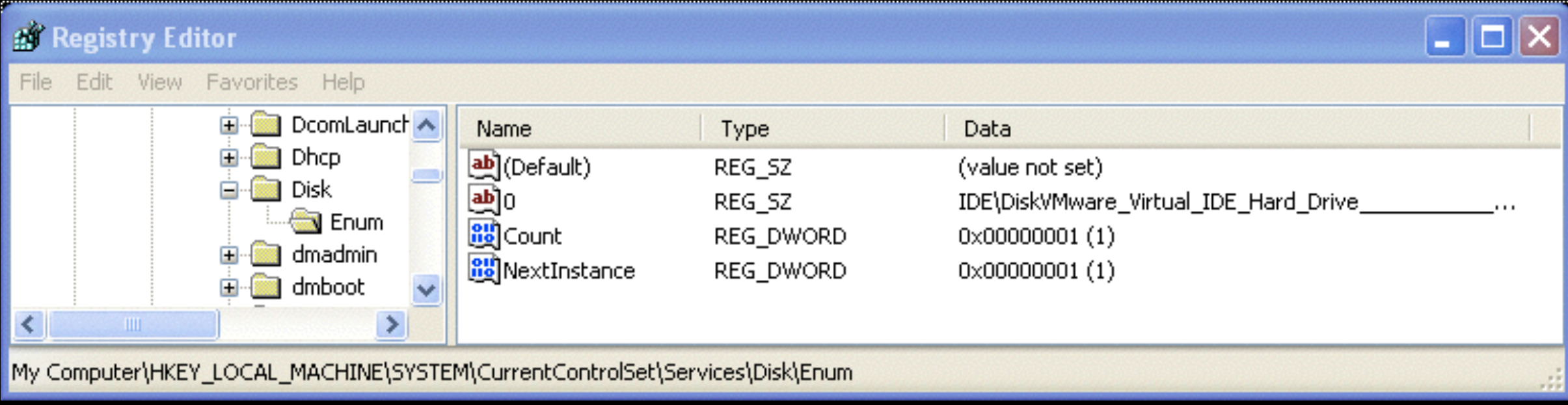

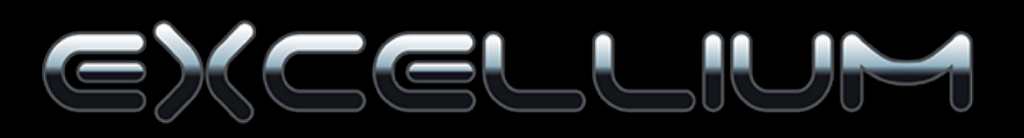

#### **Mac address artefact**

**00:05:69:xx:xx:xx VMware**

**00:0C:29:xx:xx:xx VMware**

**00:1C:14:xx:xx:xx VMware**

**00:50:56:xx:xx:xx VMware**

**00:15:5D:xx:xx:xx Hyper V**

**00:16:3e:xx:xx:xx Xen**

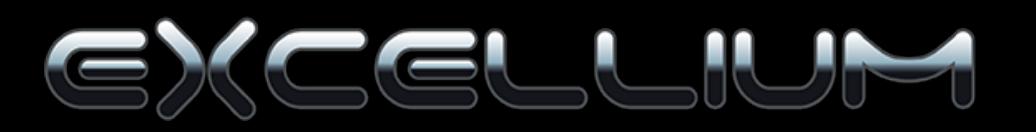

## **Techniques in the wild**

- Detecting the virtualization
	- Software companions.
	- Virtualization footprint.
	- Virtualized hardware (Device, Bios).
	- Serial numbers (Disks, Windows)
		- 0CD1A40h & 70144646h

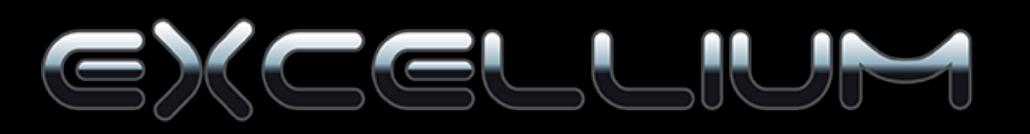

## **Technique in the wild**

- 64 Bits software
- Detecting the sandboxes
	- Browser History, Running apps
	- AD Domain membership (simple variable)
	- User interaction (typing, mouse moves)

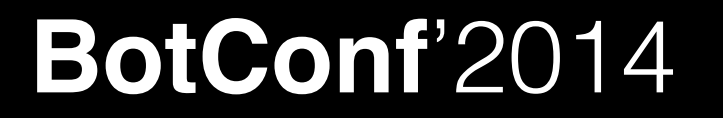

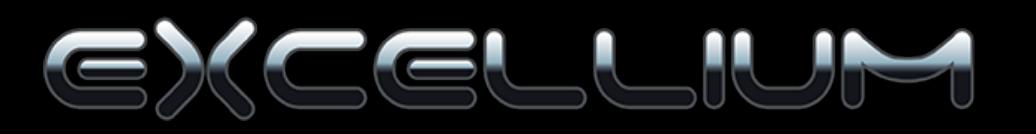

#### **Nice… But triggered Nice…**

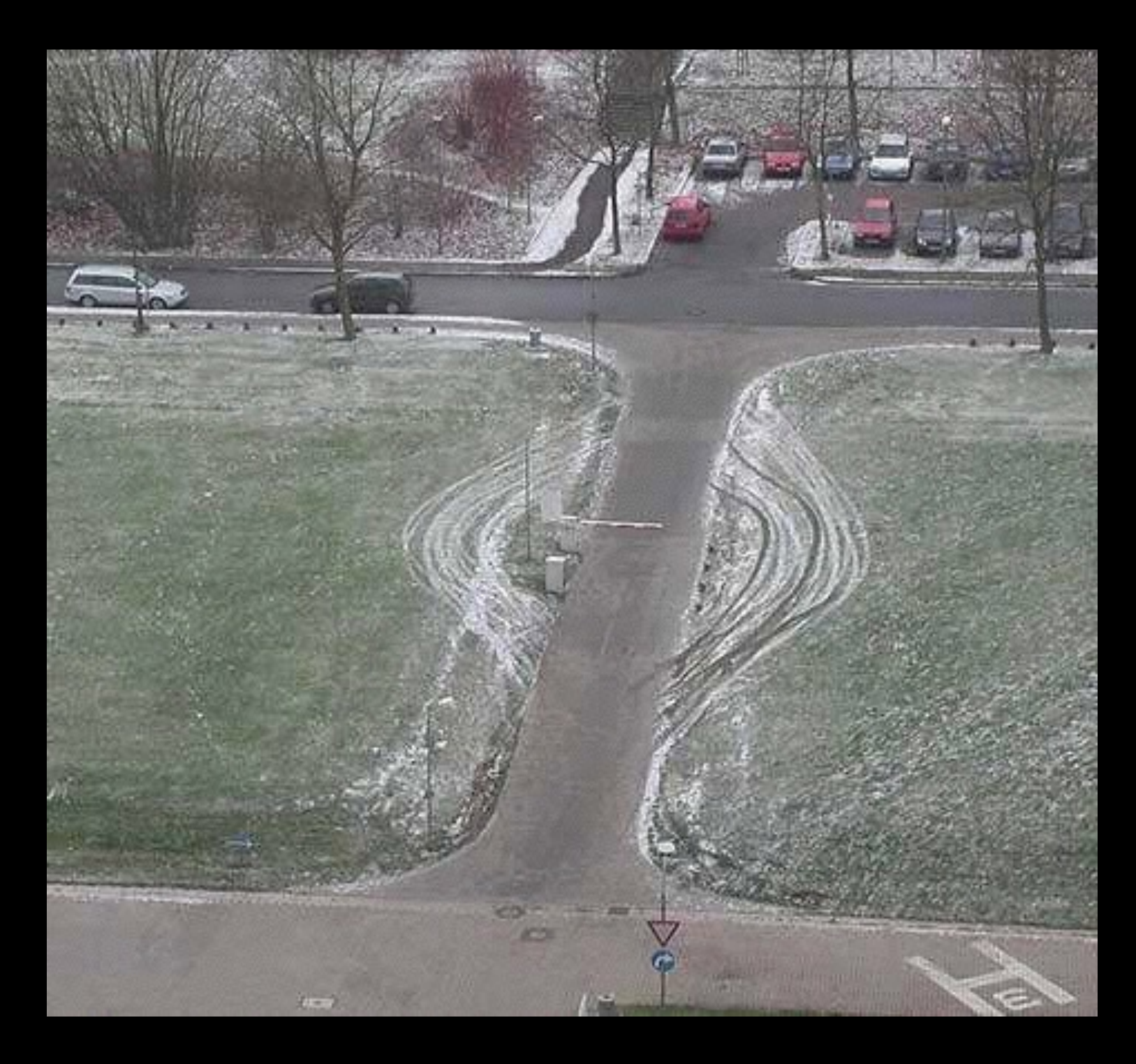

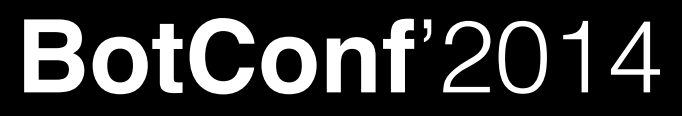

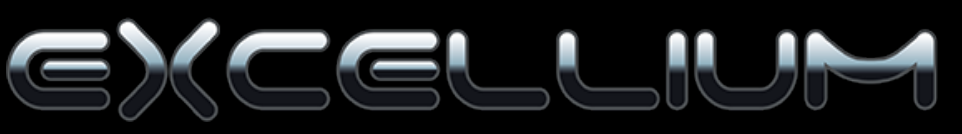

## **Well known myths**

• Personally never seen... but a friend of a friend who has seen a friend

mov eax, 'VMXh'; mov ecx, 10; // "CODE" to get the VMware Version mov edx, 'VX'; // Port Number **in** eax, dx; // Read port, On return EAX returns the VERSION cmp ebx, 'VMXh'; // is it VMware

isolation.tools.getPtrLocation.disable = "TRUE" isolation.tools.setPtrLocation.disable = "TRUE" isolation.tools.setVersion.disable = "TRUE" isolation.tools.getVersion.disable = "TRUE"

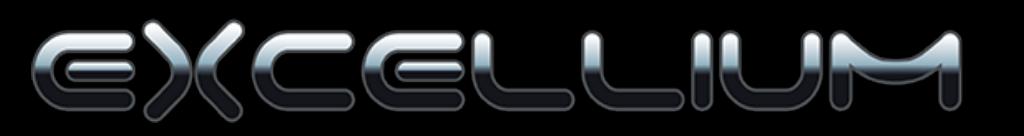

## **Historical Legends**

• Undocumented instructions (a long time ago)

AAM in Qemu (2007) SETALC/SALC

• VM Behaviour

Red Pill (sidt or sldt,sgdt…) (2008)

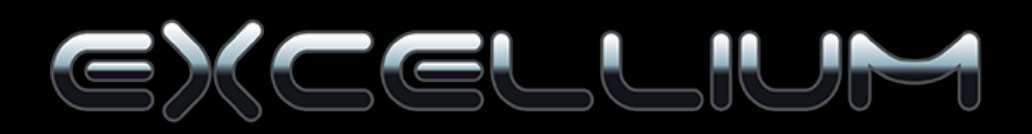

### **KISS**

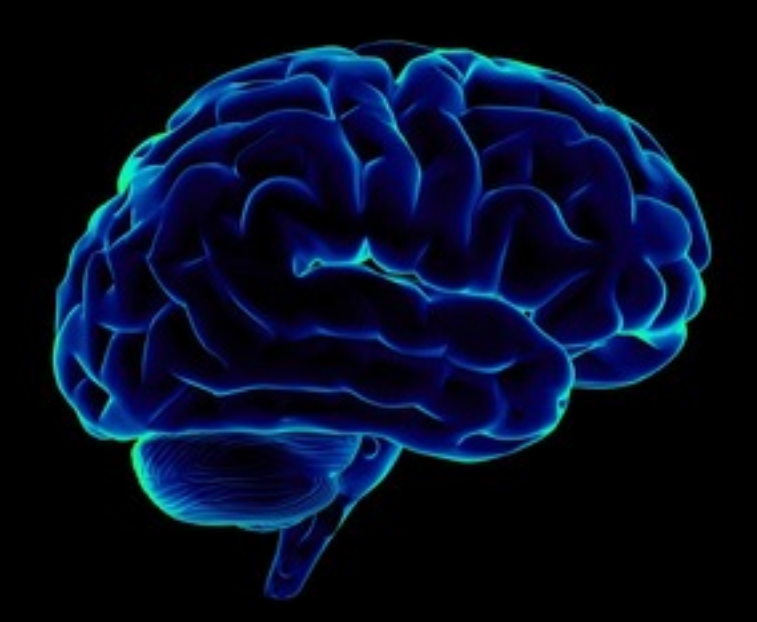

- How many brains in the box?
- There has been more than «1» for over 15 years now !
	- Hyperthreading
	- Multi core CPU's

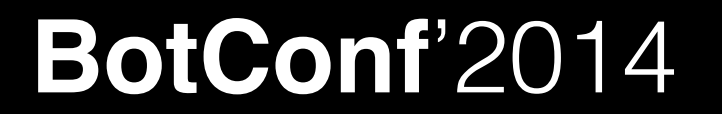

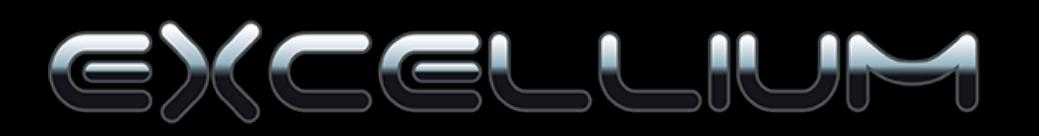

### **KISS ask PEB**

Process Environnement Block

Process memory

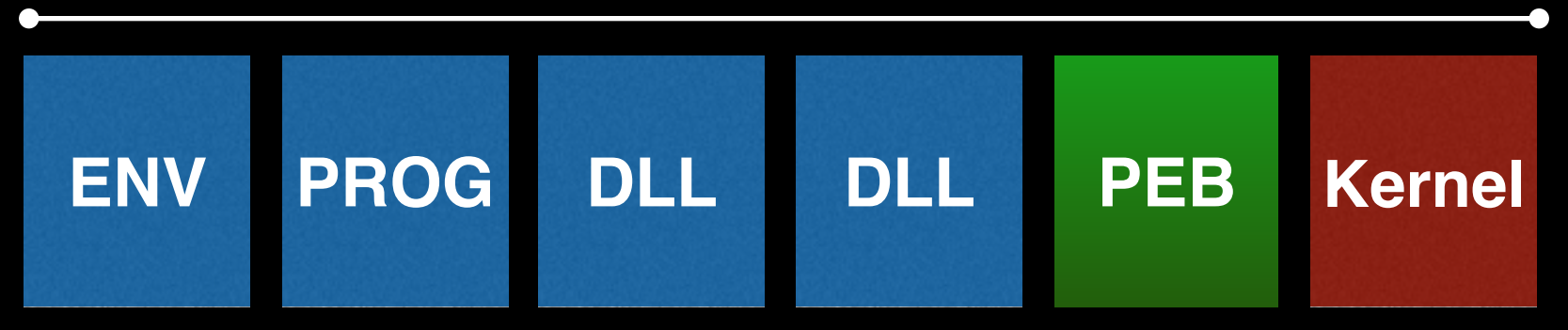

#### Always located at FS:0x30/GS:0x64 Or in EBX on program start

[http://blog.rewolf.pl/blog/wp-content/uploads/2013/03/PEB\\_Evolution.pdf](http://blog.rewolf.pl/blog/wp-content/uploads/2013/03/PEB_Evolution.pdf)

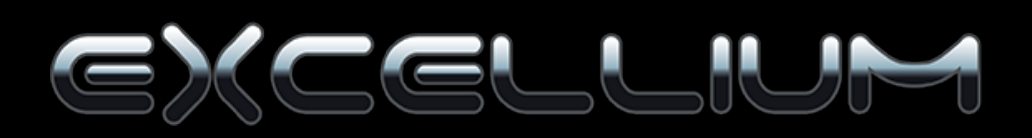

### **KISS ask PEB**

!PEB@NumberOfProcessors, unsigned long

mov eax,0x30; mov ebx, [fs:eax] ; @PEB fs:0x30 mov eax, [ebx+0x64] ;

[http://blog.rewolf.pl/blog/wp-content/uploads/2013/03/PEB\\_Evolution.pdf](http://blog.rewolf.pl/blog/wp-content/uploads/2013/03/PEB_Evolution.pdf)

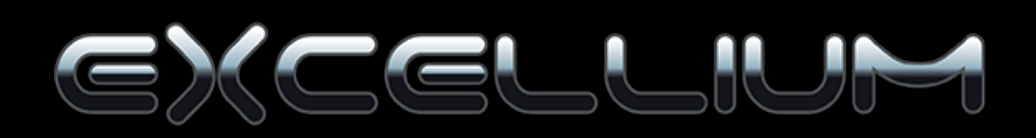

- Let's play with the x86 opcode CPUID
	- Non-privileged instruction.
	- API to query CPU features
	- Calls are hooked by Ring 0

**BotConf**'2014

*Simply fill eax and it will meet your needs…*

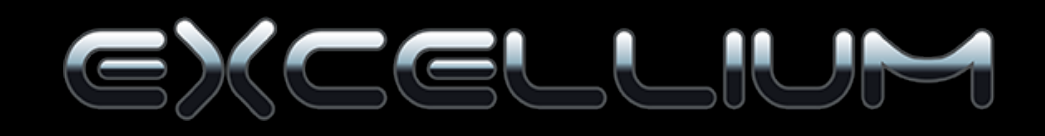

#### • Leak's INTEL VT/AMD-V mother or child status

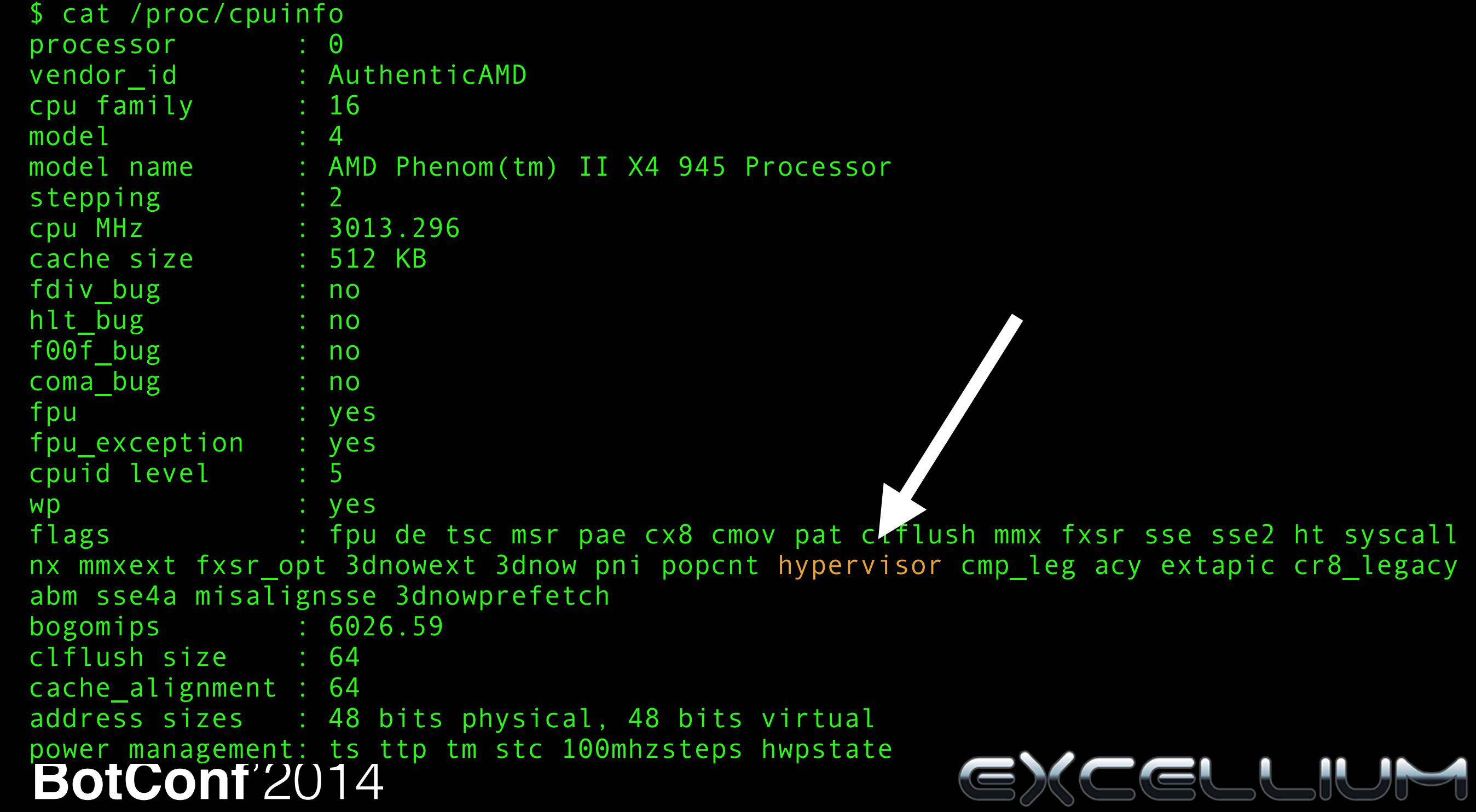

• Leak's INTEL VT mother or child status

CPUID Leaf 1, tell if hypervised with the last ECX bit

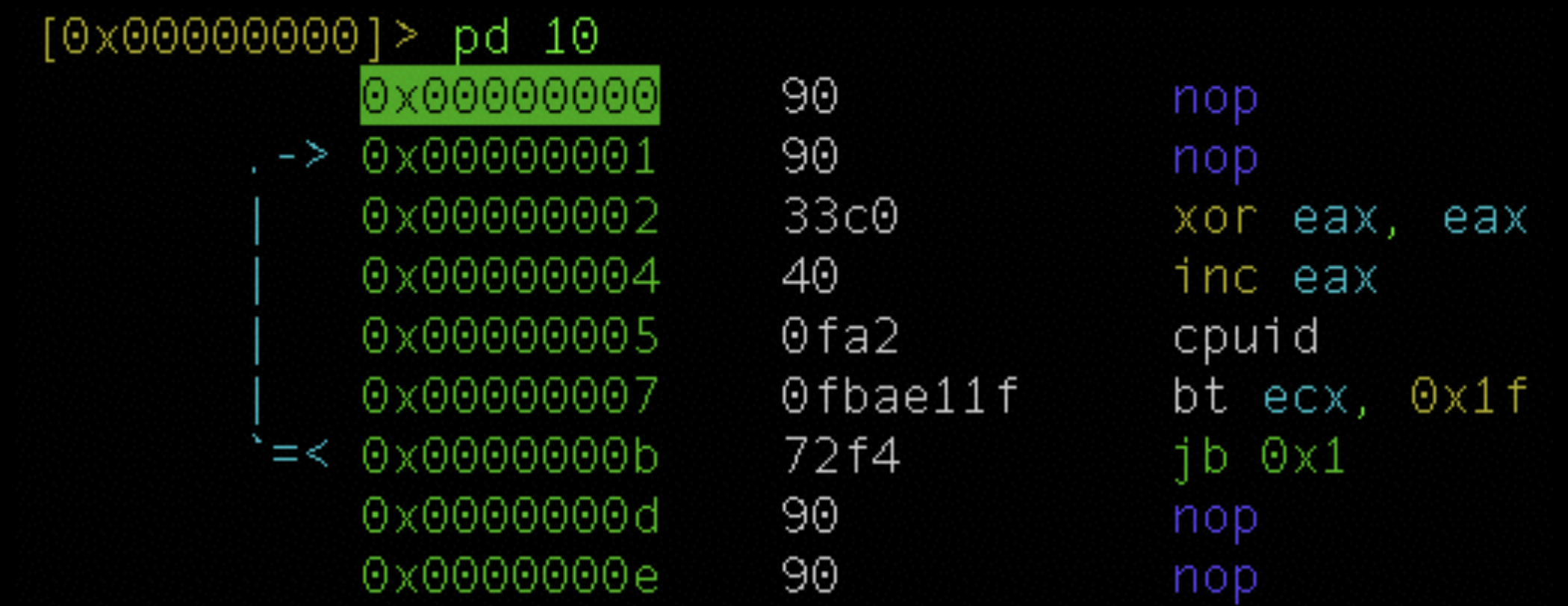

\* radare powered screenshot

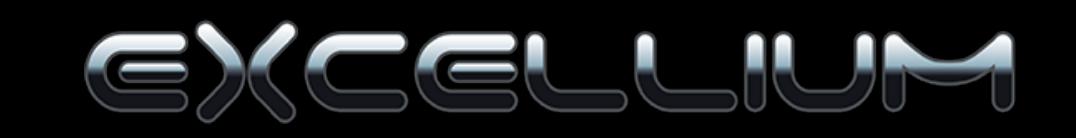

• Leak's hypervisor brand

CPUID Leaf 0x40000000, return the virtualisation vendor string in EBX, ECX,EDX

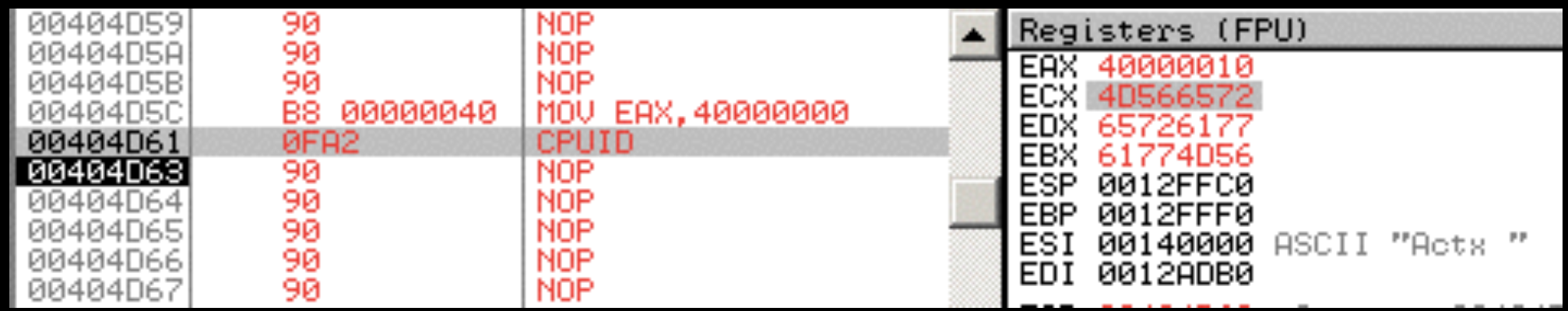

Microsoft: "Microsoft HV" VMware : "VMwareVMware" Kvm: "KVMKVMKVMKVM" Xen/ProxMox: "XenVMMXenVMM"

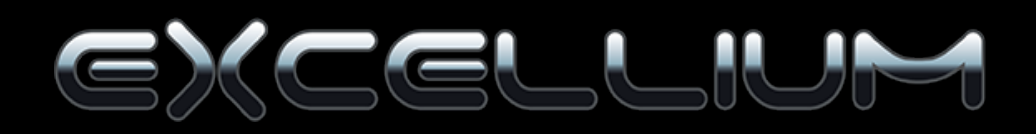

#### • CPUID weirdness

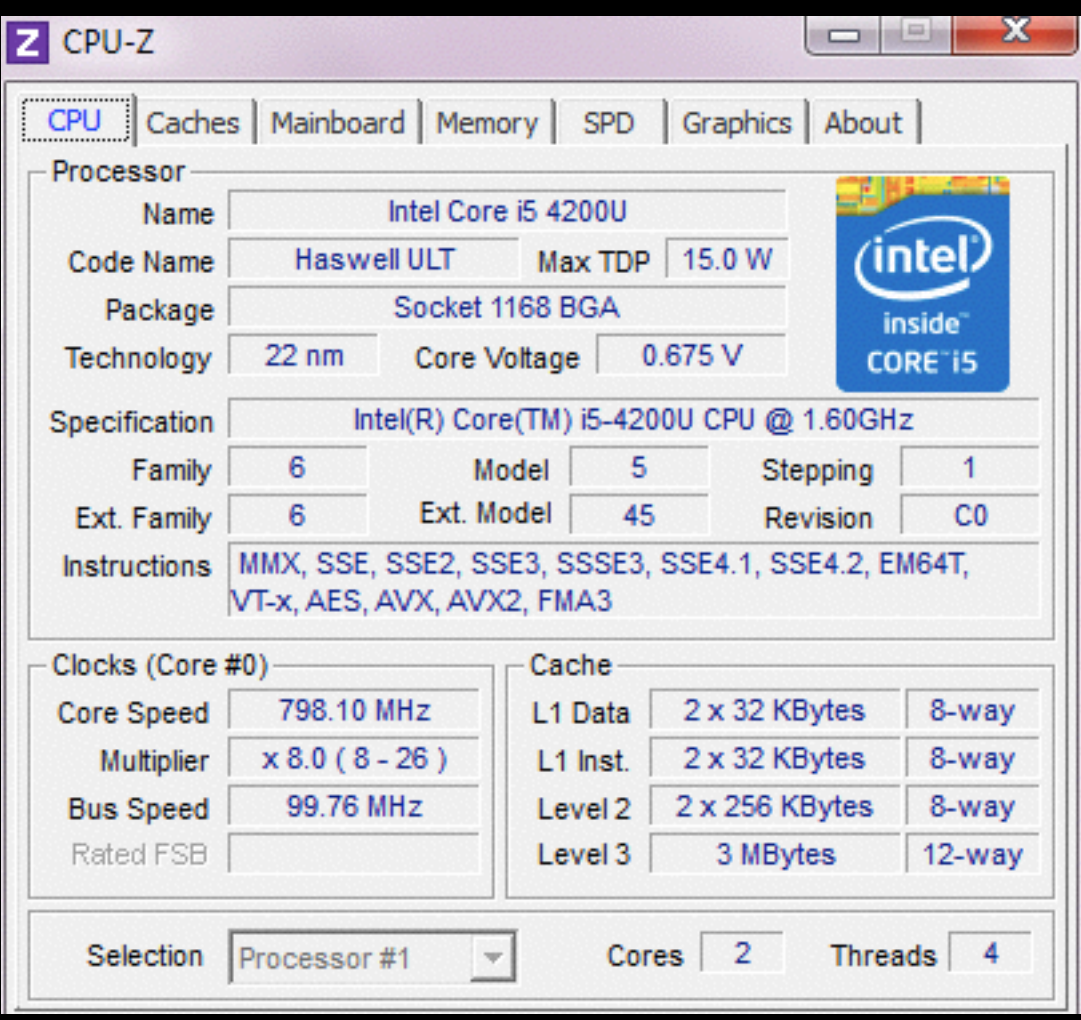

#### Native Windows Vmware

**BotConf**'2014

Z CPU-Z × Caches | Mainboard | Memory | SPD | Graphics | About CPU Processor Intel Core i3/i5/i7 4xxx Name intel Code Name **Haswell ULT Brand ID** Package inside Core Voltage  $22 \text{ nm}$ Technology Specification Intel(R) Core(TM) i5-4200U CPU @ 1.60GHz 6 Family Model 5 Stepping  $\vert$ 6 Ext. Model 45 Ext. Family Revision CO MMX, SSE, SSE2, SSE3, SSSE3, SSE4.1, SSE4.2, EM64T, **Instructions** AES, AVX, FMA3 Clocks (Core #0) Cache 2680.93 MHz L1 Data 32 KBytes 8-way Core Speed 32 KBytes Multiplier L1 Inst. 8-way 256 KBytes **Bus Speed** Level 2 8-way Level 3 3 MBytes 12-way Rated FSB Cores Threads 1 Selection  $\overline{1}$ Processor #1

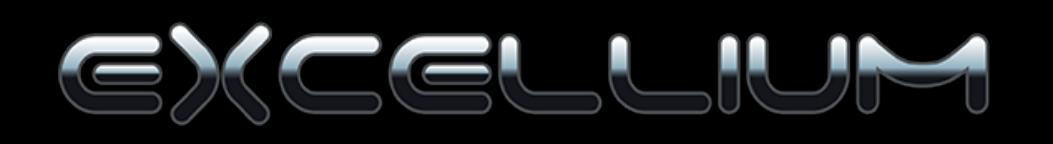

#### • CPUID weirdness

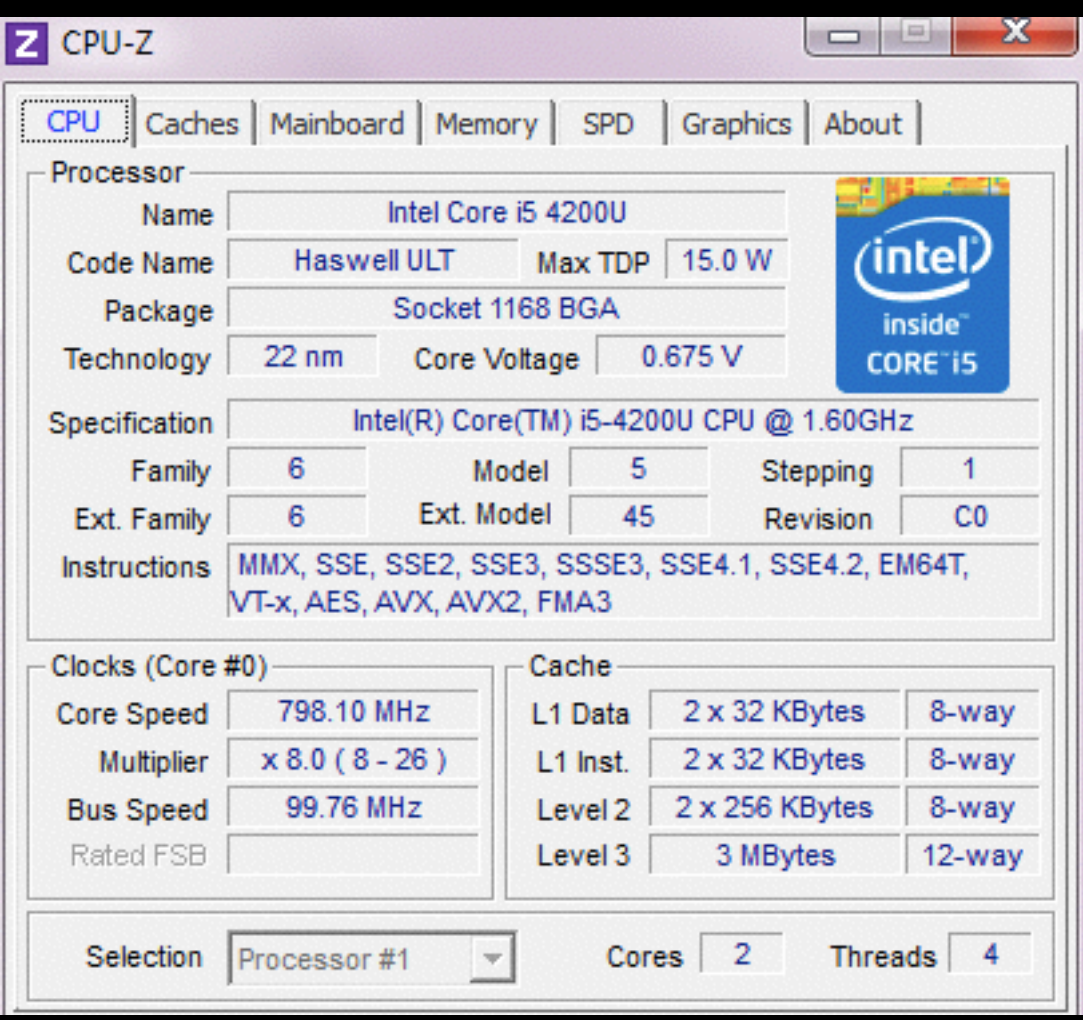

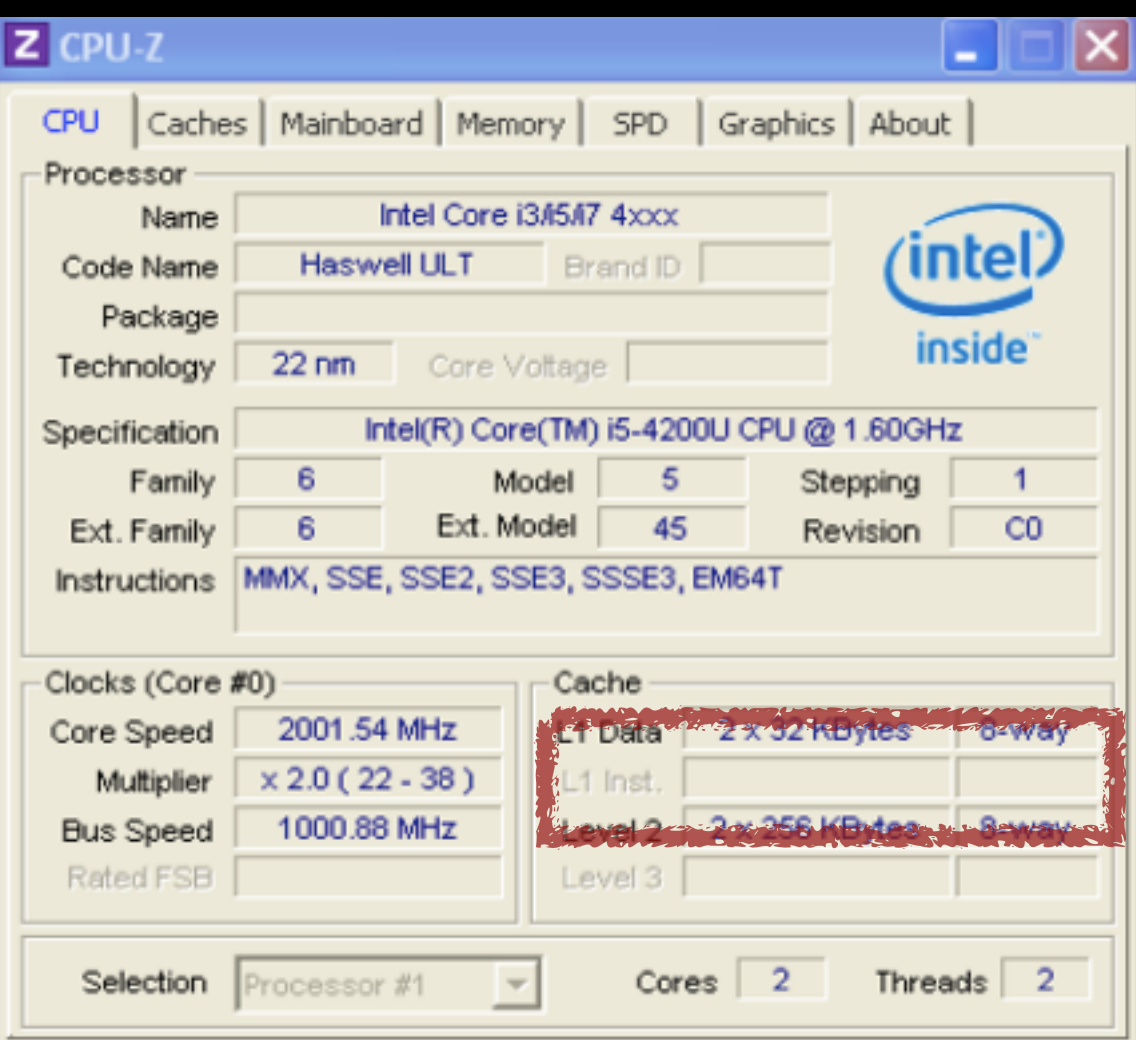

#### Native Windows **Virtual Box**

#### **CPUID leaf 4 gives cache status**

• Leak's CPU Box cores count

On i3, i5, i7, leaf 0xb gives cpu count

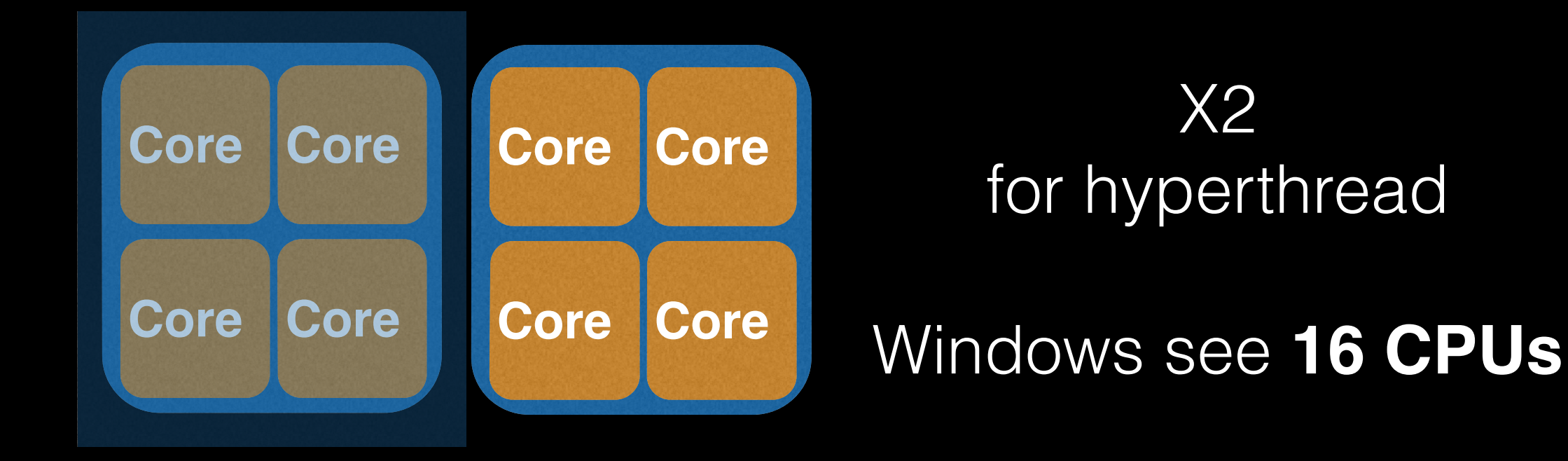

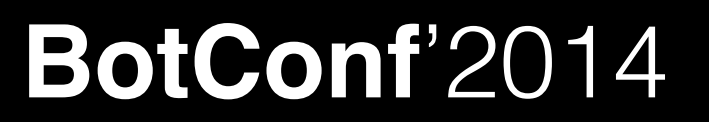

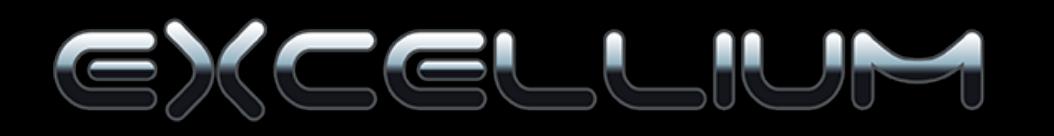

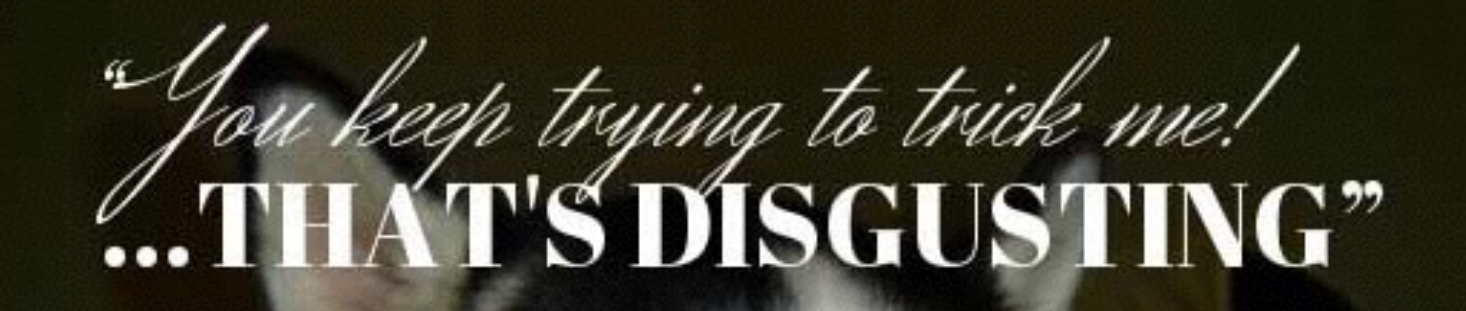

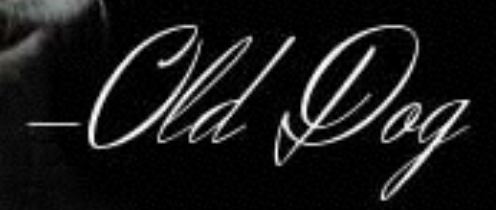

**G.R.I.T.S** 

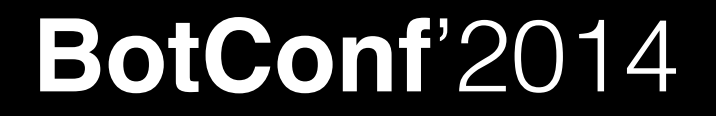

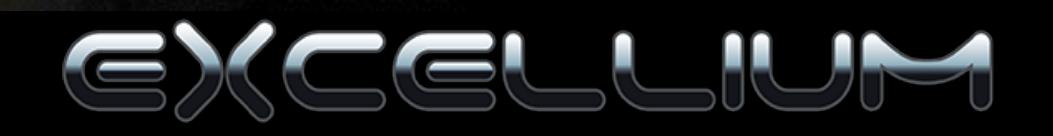

• Cpuid bible through examples

#### <http://www.etallen.com/cpuid.html>

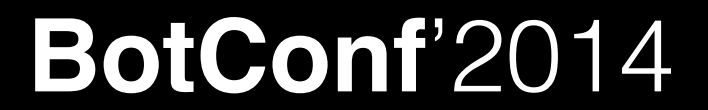

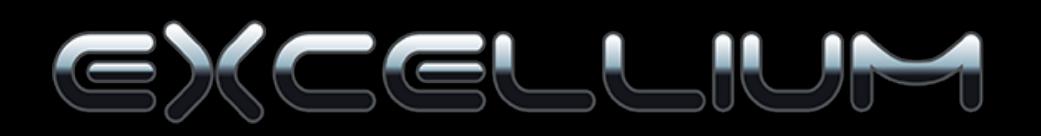

• CPUID Missuse.

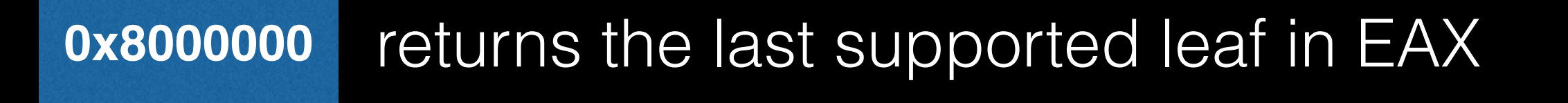

#### Since P4 (2003) at least 0x8000004

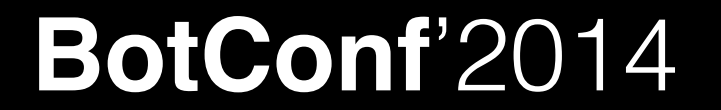

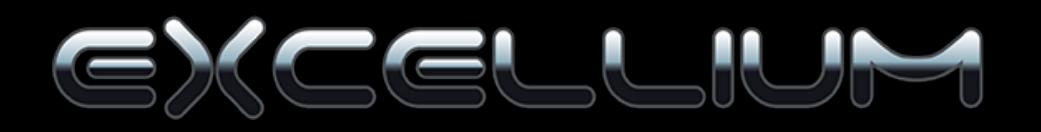

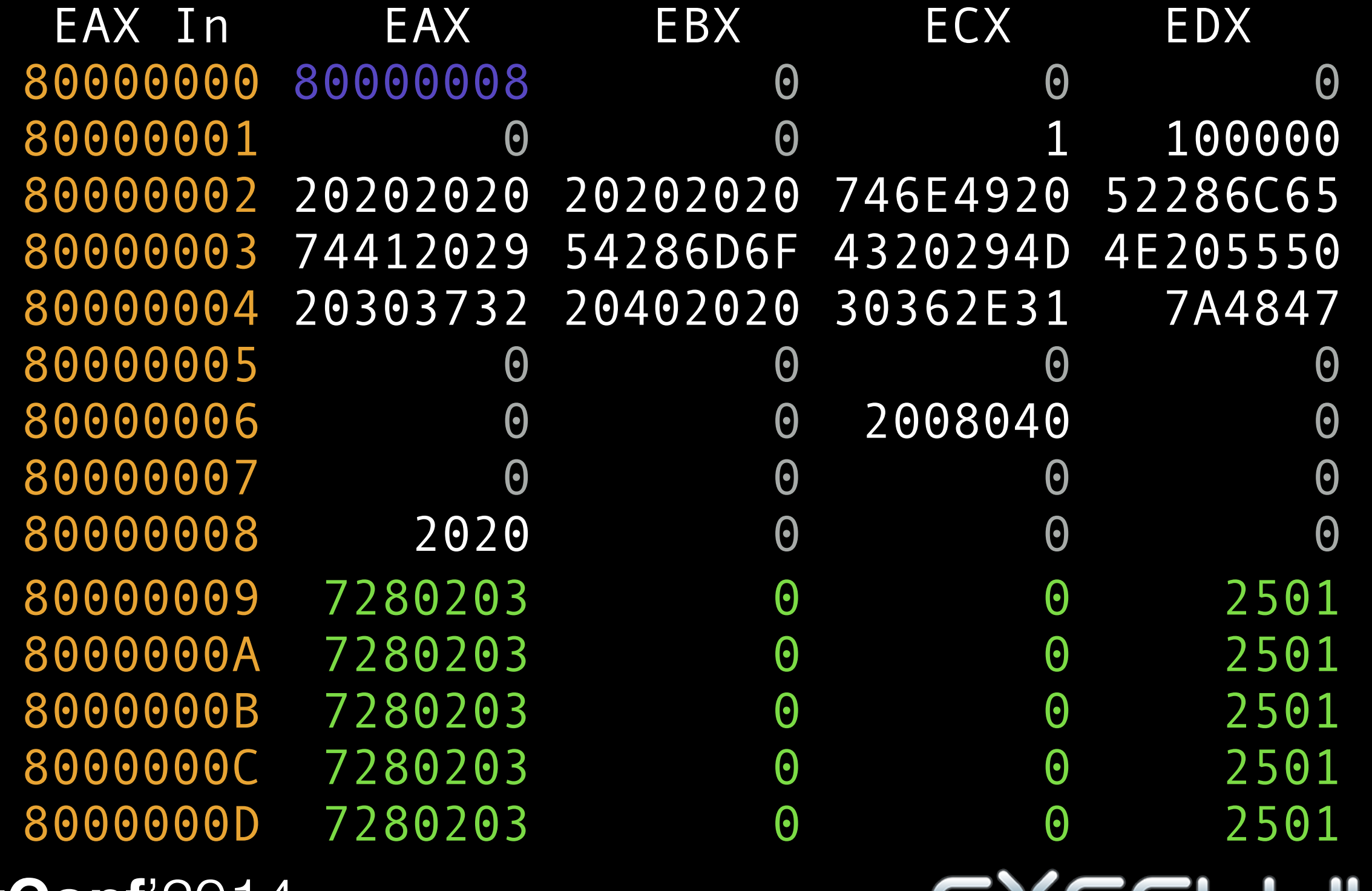

Intel(R) Atom(TM) CPU D410 @ 1.66GHz 80000009 7280203 0 0 503 Intel(R) Atom(TM) CPU N270 @ 1.60GHz 80000009 7280203 0 0 2501 Intel(R) Xeon(R) CPU E5405 @ 2.00GHz 80000009 3 240 240 0 Intel(R) Xeon(R) CPU E31220 @ 3.10GHz 80000009 0 0 3 0 Intel(R) Core(TM) i3-3217U CPU @ 1.80GHz 80000009 7 340 340 0

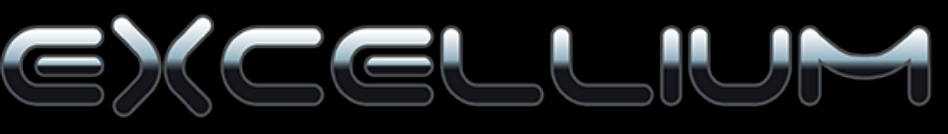

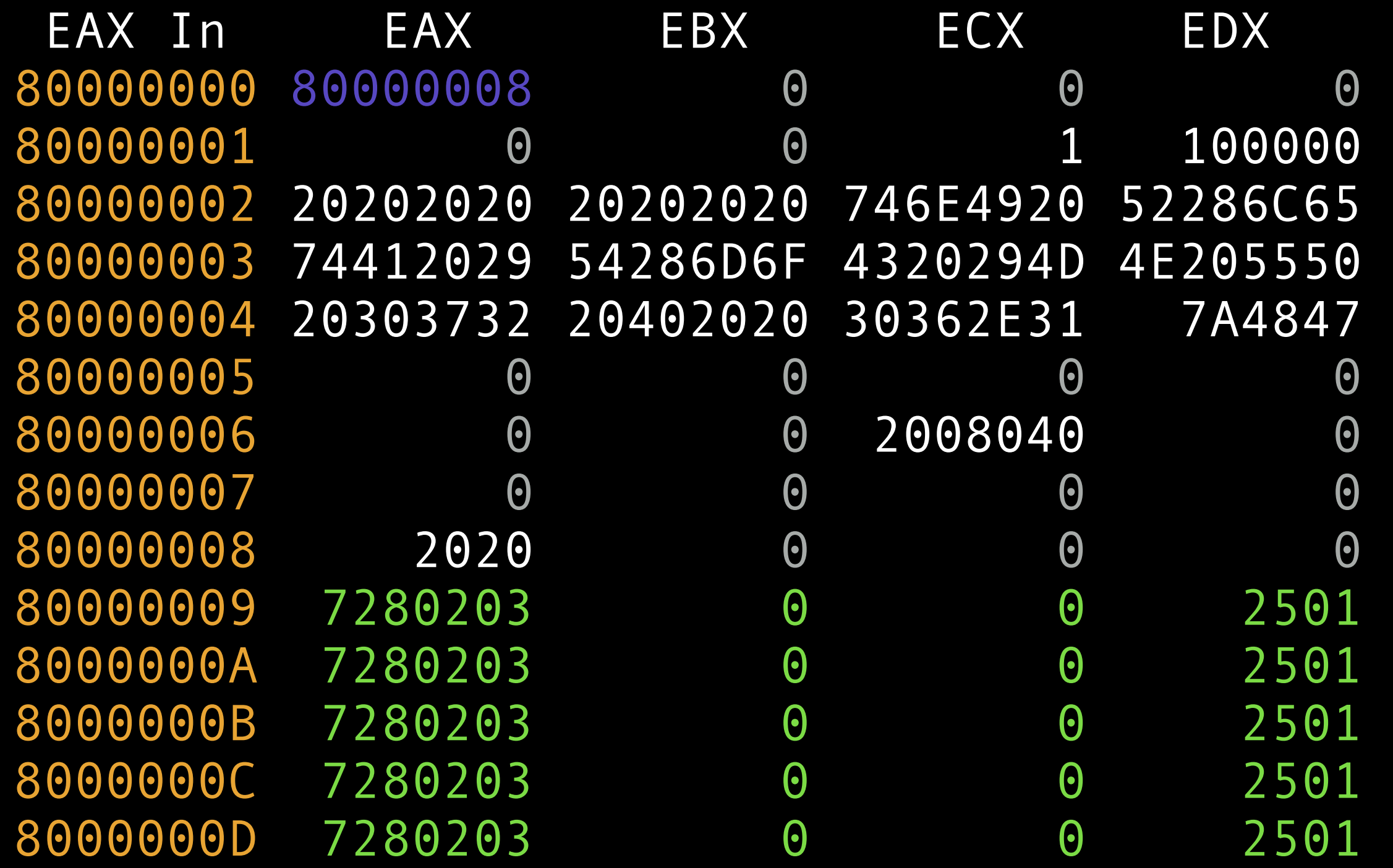

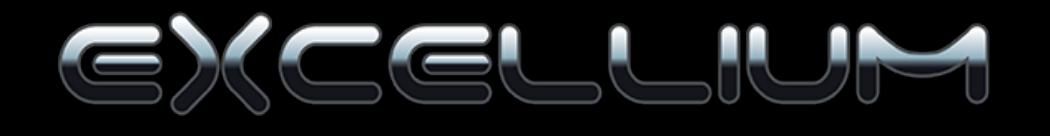

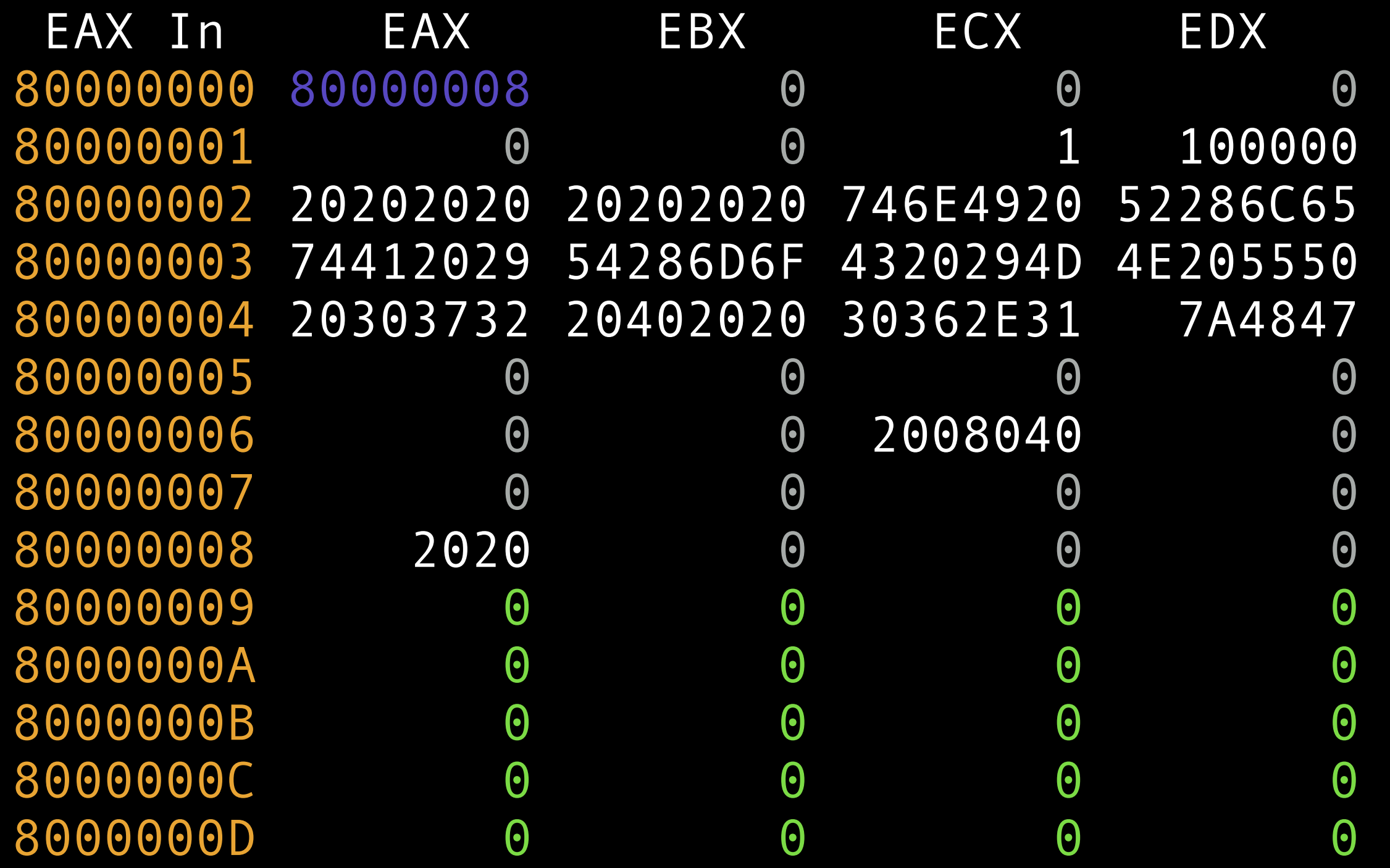

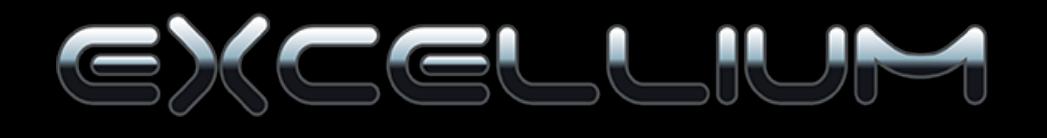

0x00000040 0x00000041 .-> 0x00000042 0x00000047 0x0000004c 0x0000004e 0x00000050 0x00000052  $=< 0 \times 000000054$ 0x00000056 0x00000057

90 90 b8bebaadde 35b7baad5e 0fa2 01d8 01c8 01d0 74ес 90. 90

```
nop
nop
mov eax, 0xdeadbabe ; 0xdeadbabe
xor eax, 0x5eadbab7
cpuid
add eax, ebx
add eax, ecx
add eax, edx
je 0x42
nop
nop
```

```
 BotConf'2014
```
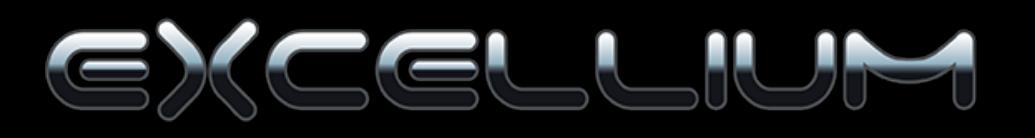

#### **Sandbox detection**

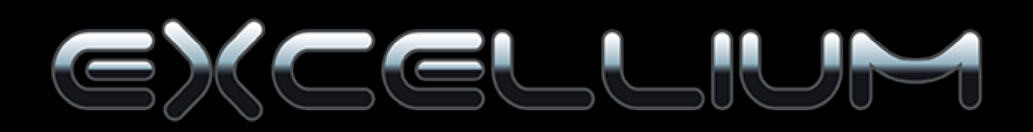

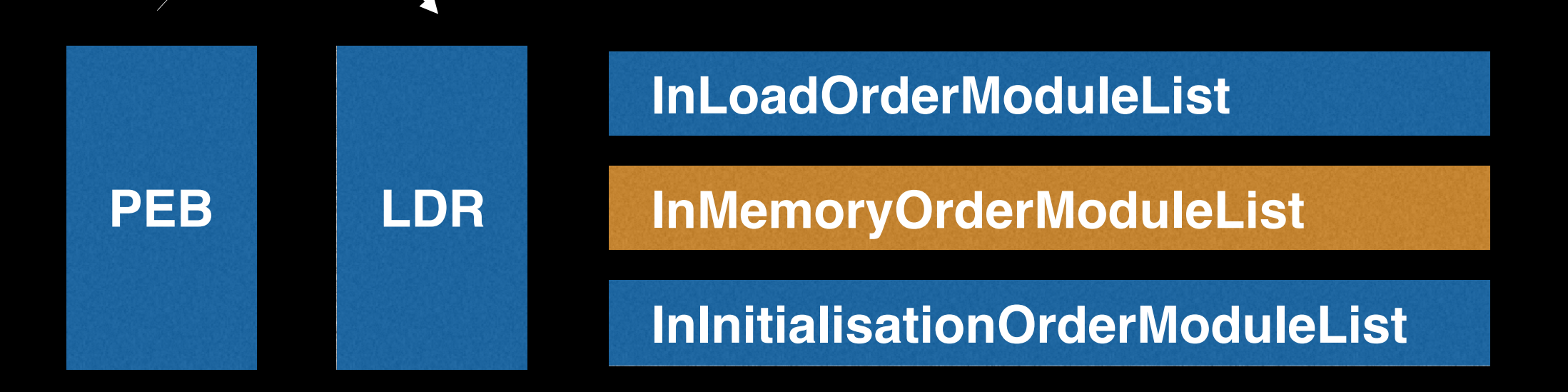

• Executable name • Loaded dll names

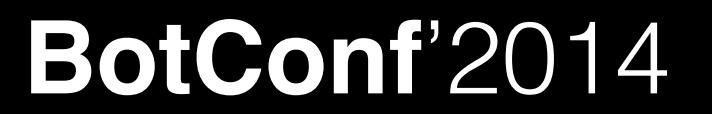

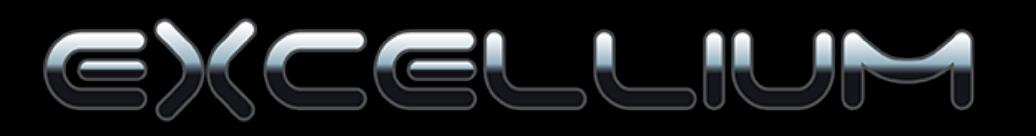

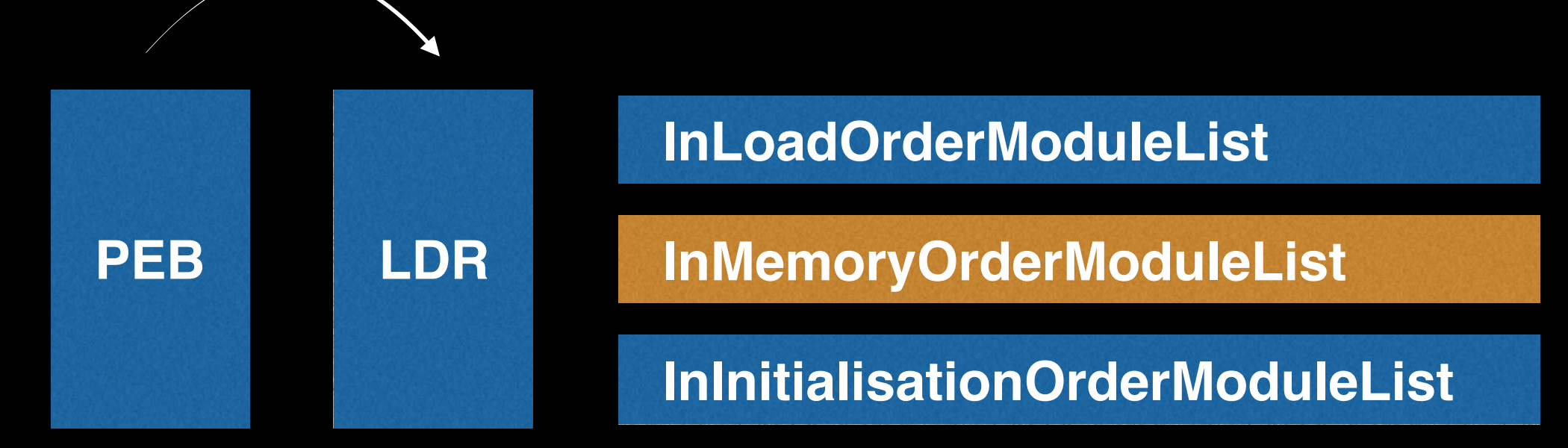

#### • dbghelp.dll • sbiedll.dll

*It's true ! using Sandboxie avoid malwares to be launched !*

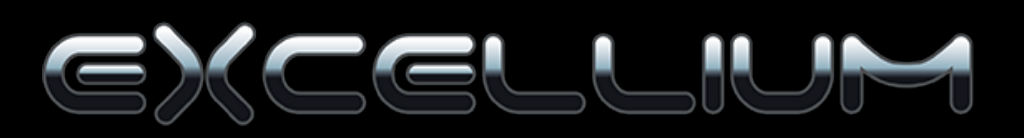

#### Process memory

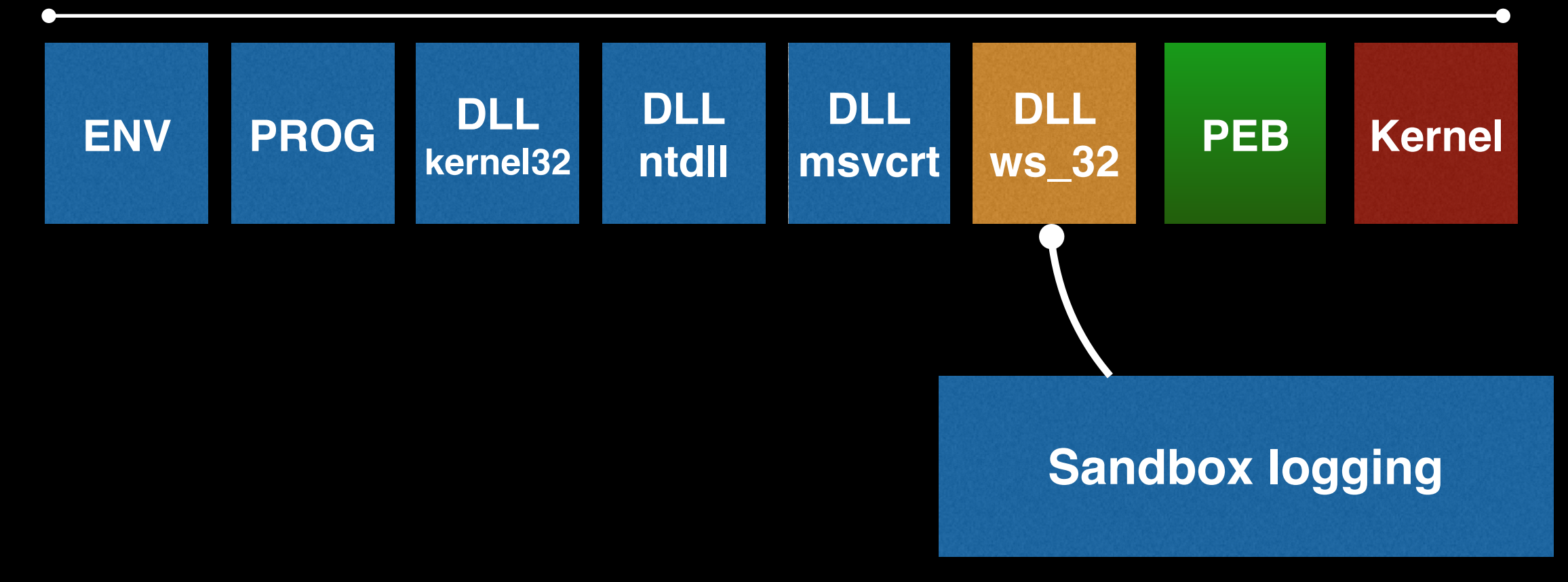

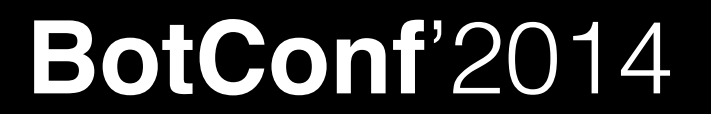

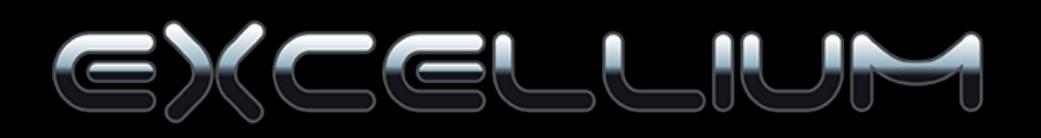

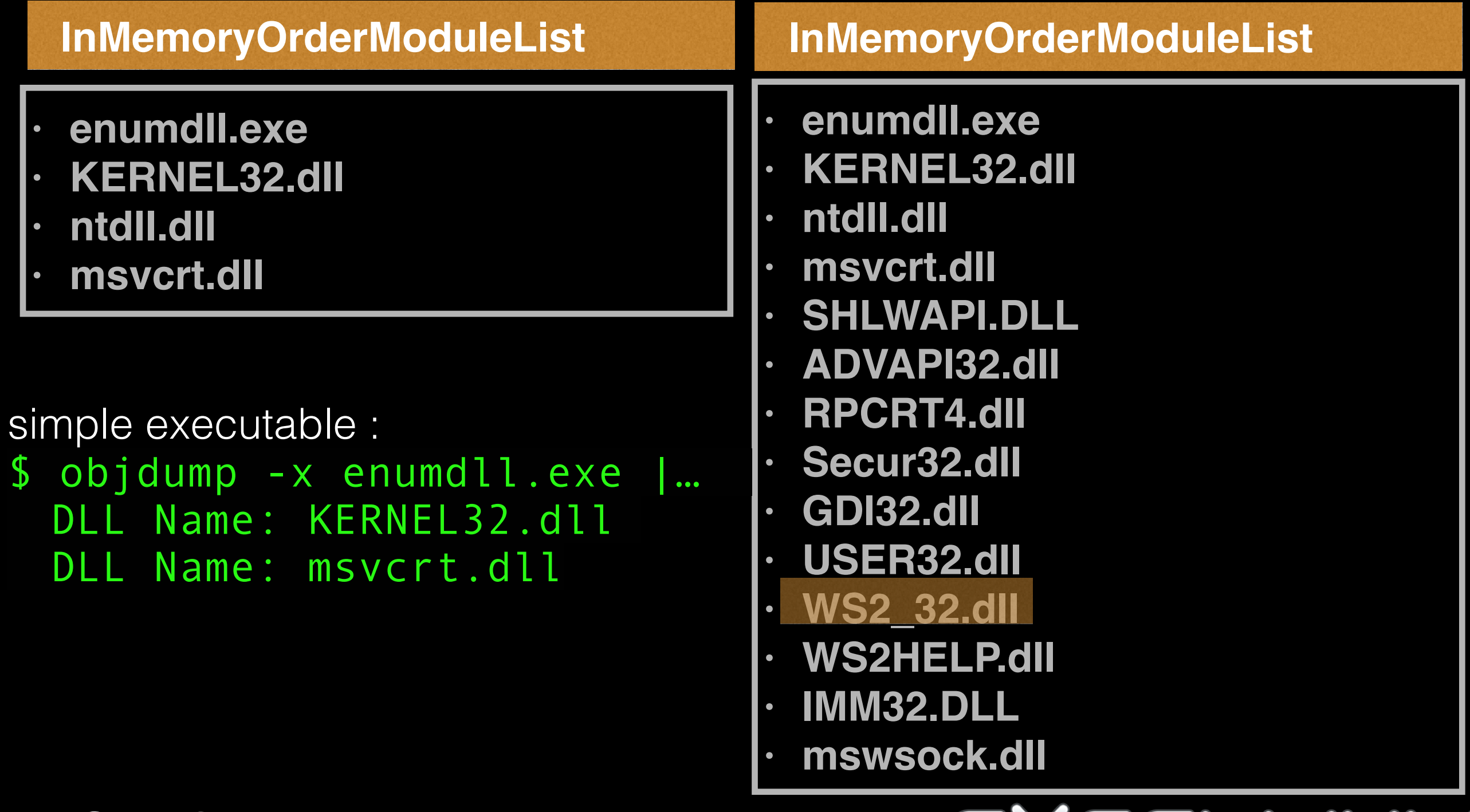

**BotConf**'2014

<u>el Cilvi</u>

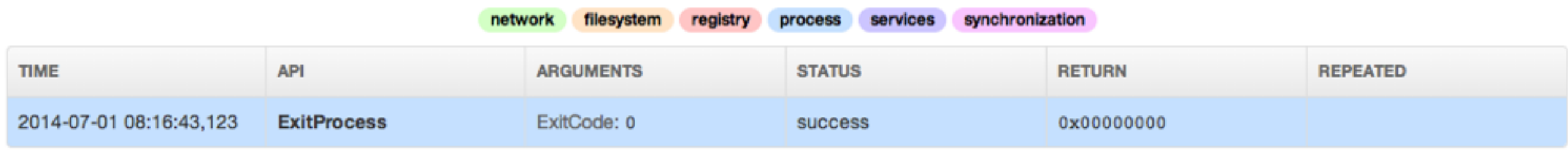

 $\mathbf{1}$ 

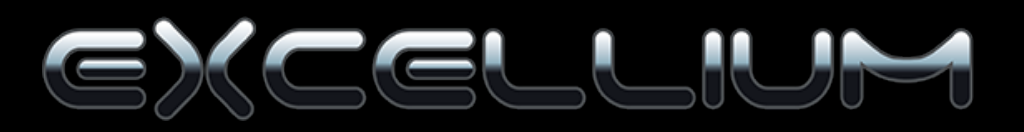

#### Process memory

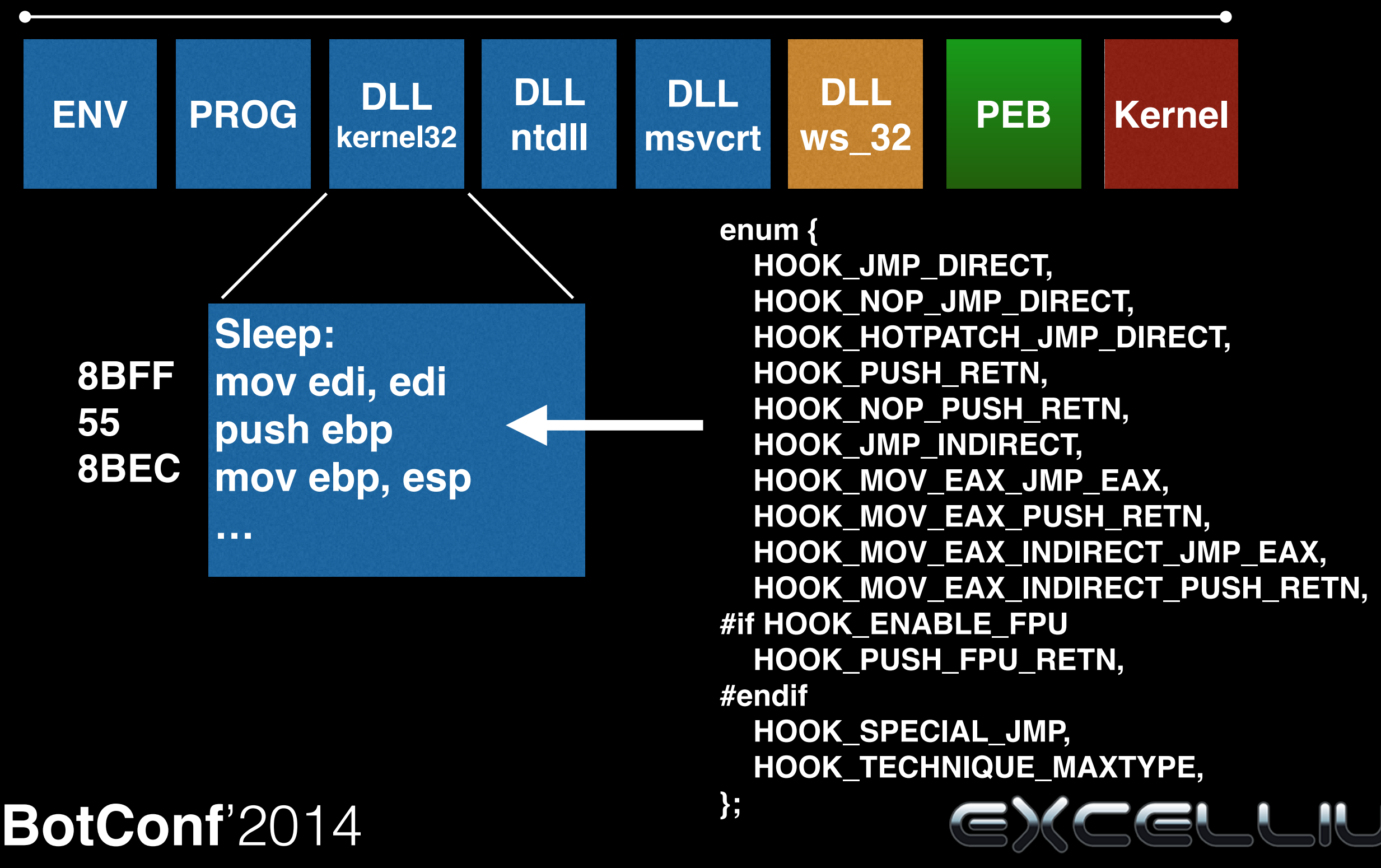

**kernel32.WriteProcessMemory(hProcess,BaseAddress,Buffer,Size,pBytesWritten)**

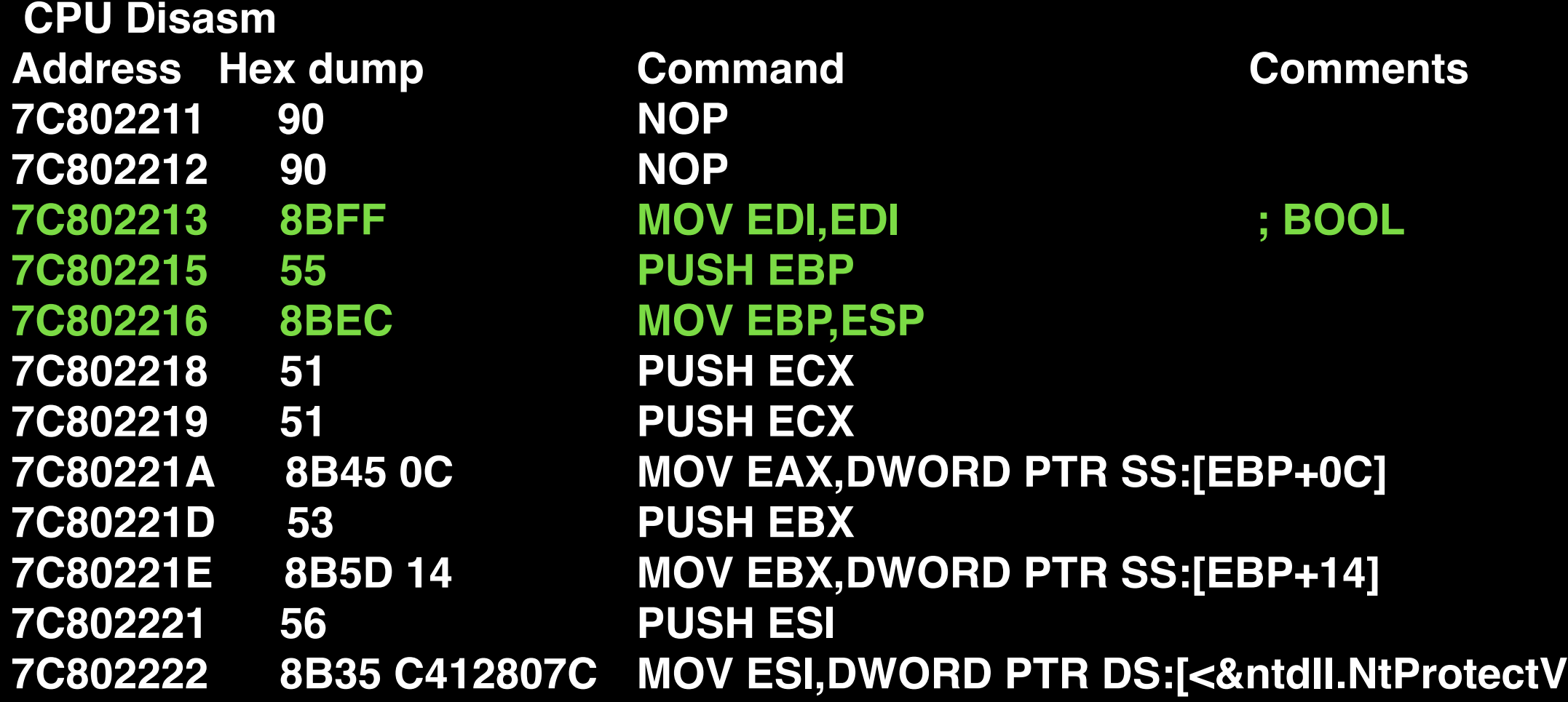

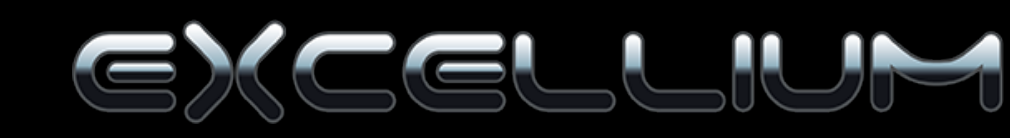

**kernel32.WriteProcessMemory(hProcess,BaseAddress,Buffer,Size,pBytesWritten)**

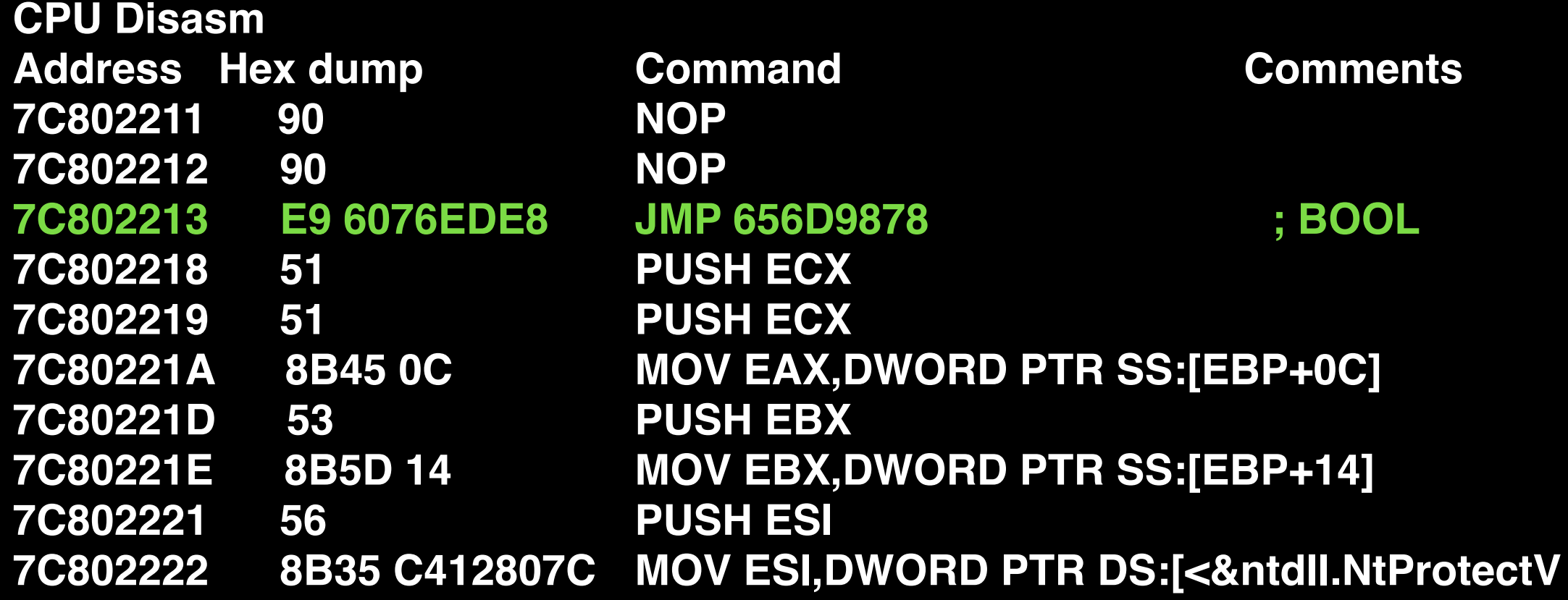

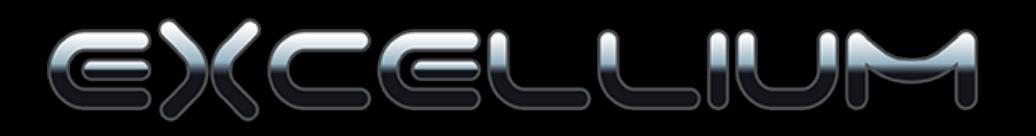

```
invoke _getdll,HASH_KERNEL32.DLL
invoke getfunction, eax, HASH WRITEPROCESSMEMORY
cmp dword [eax],0x8B55FF8B
je .nohsandbox
ret
.nohsandbox:
```
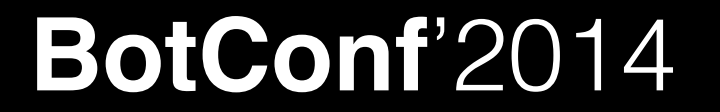

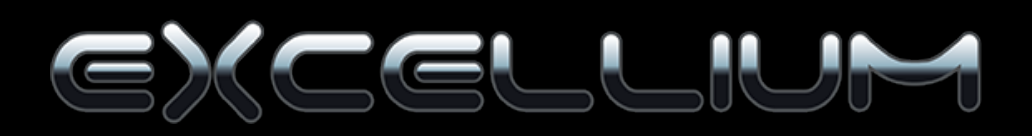

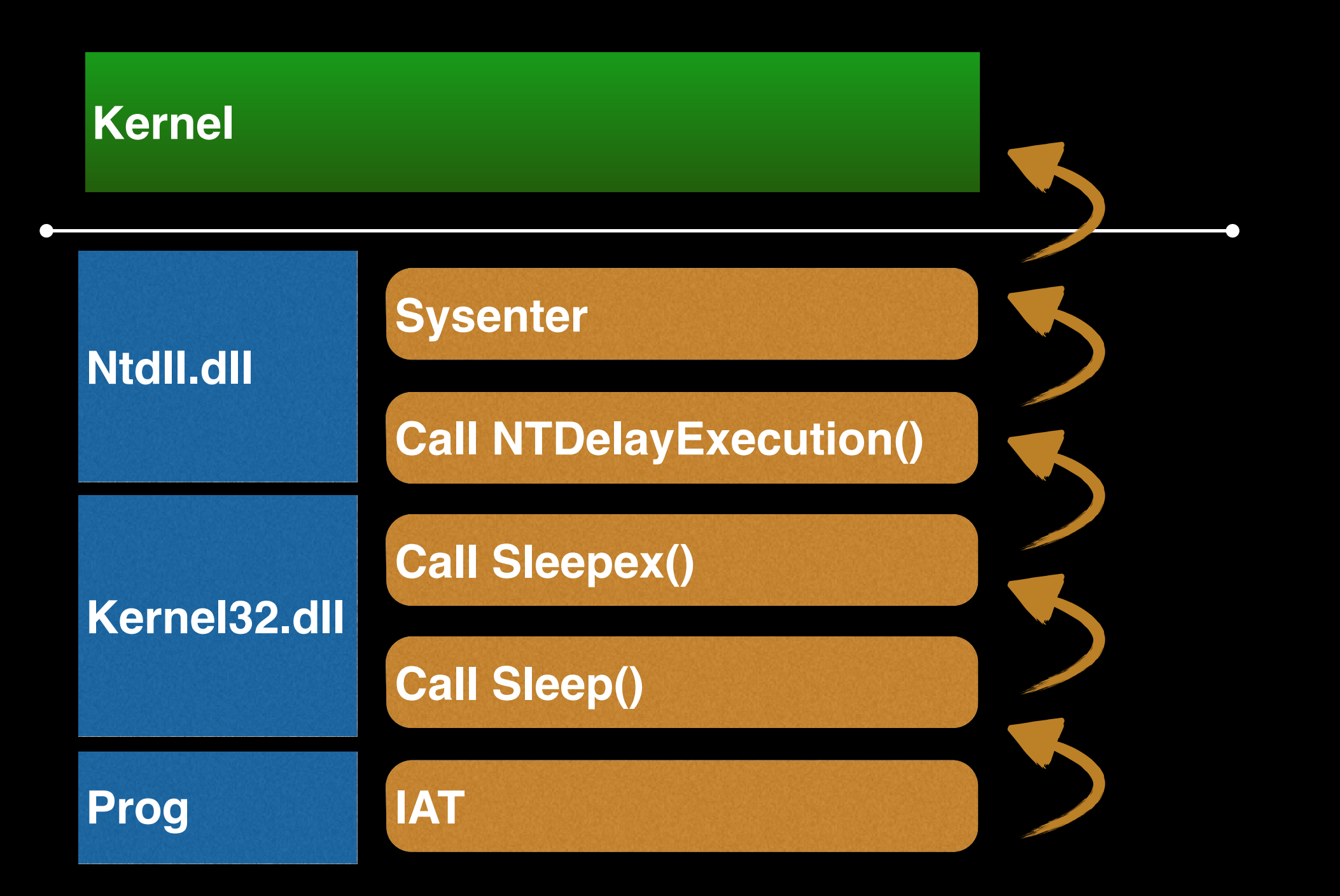

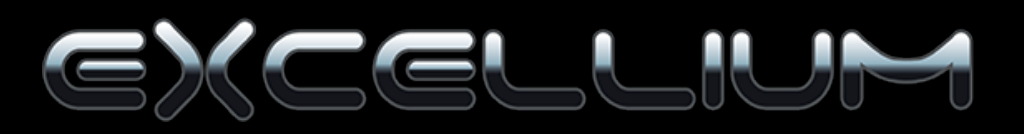

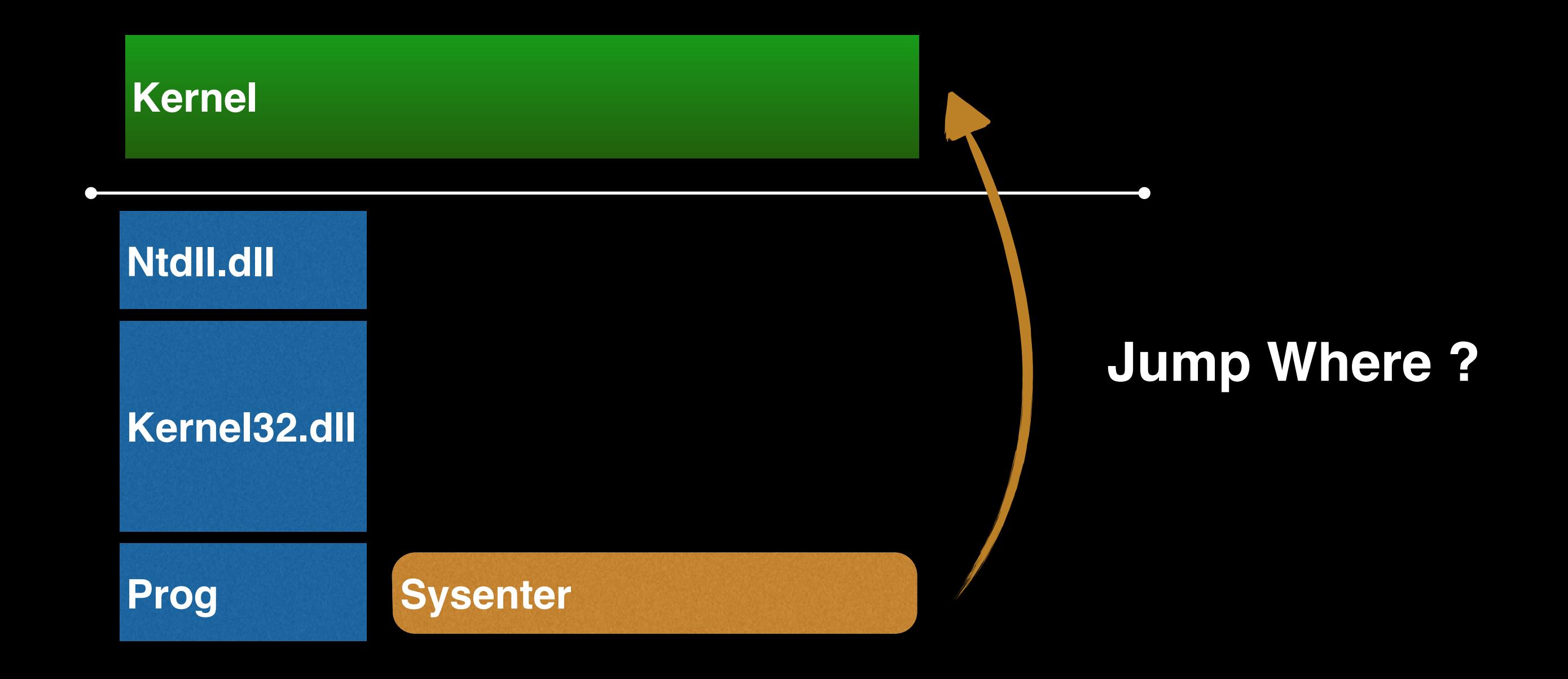

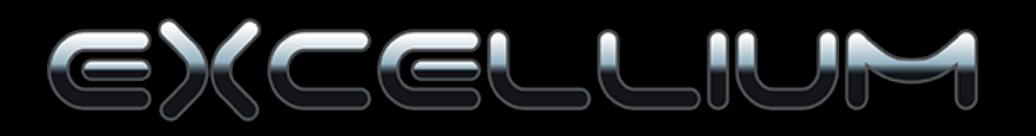

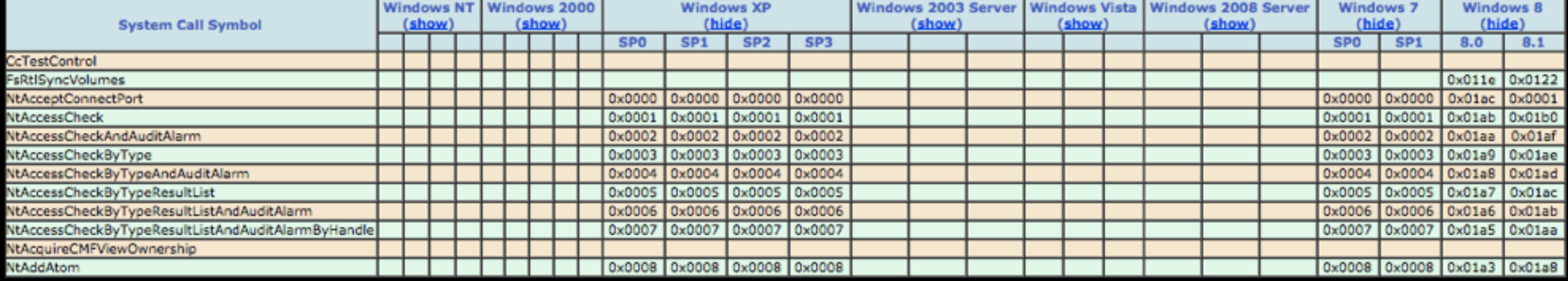

#### Kernel version is found also in PEB **<http://j00ru.vexillium.org/ntapi/>**

Kocham cię J00ru ! Not during CTF

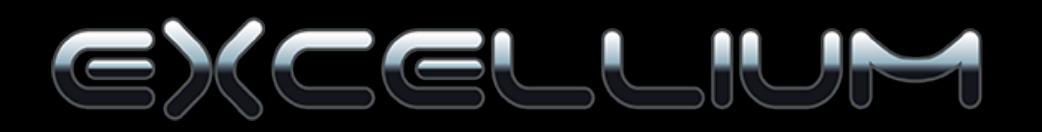

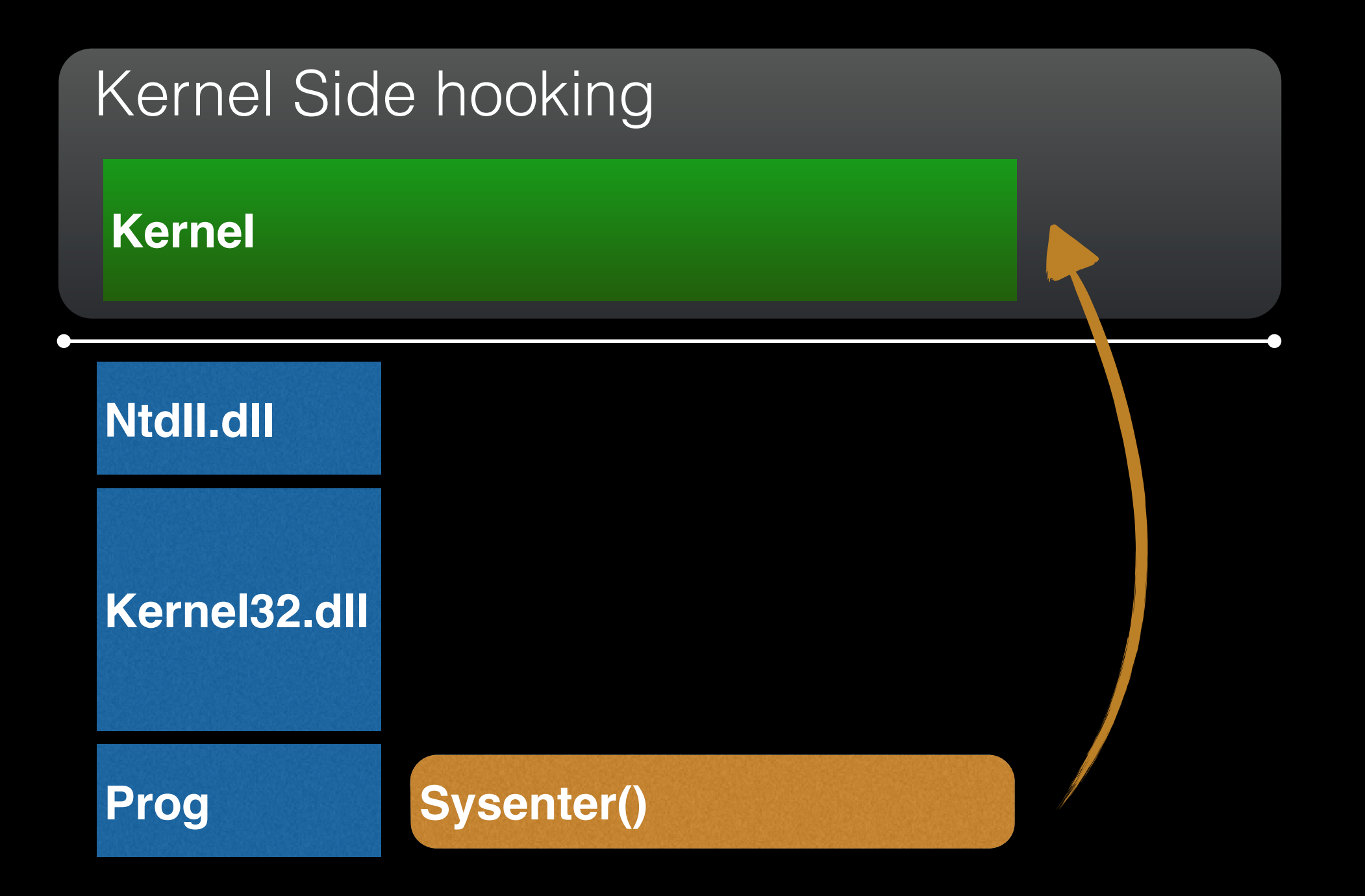

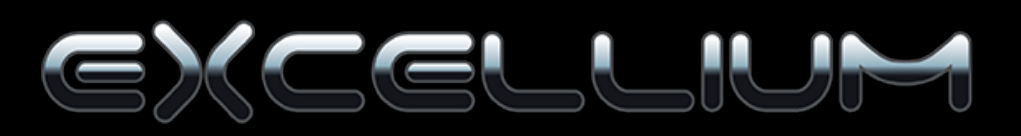

### **Reload the DLL**

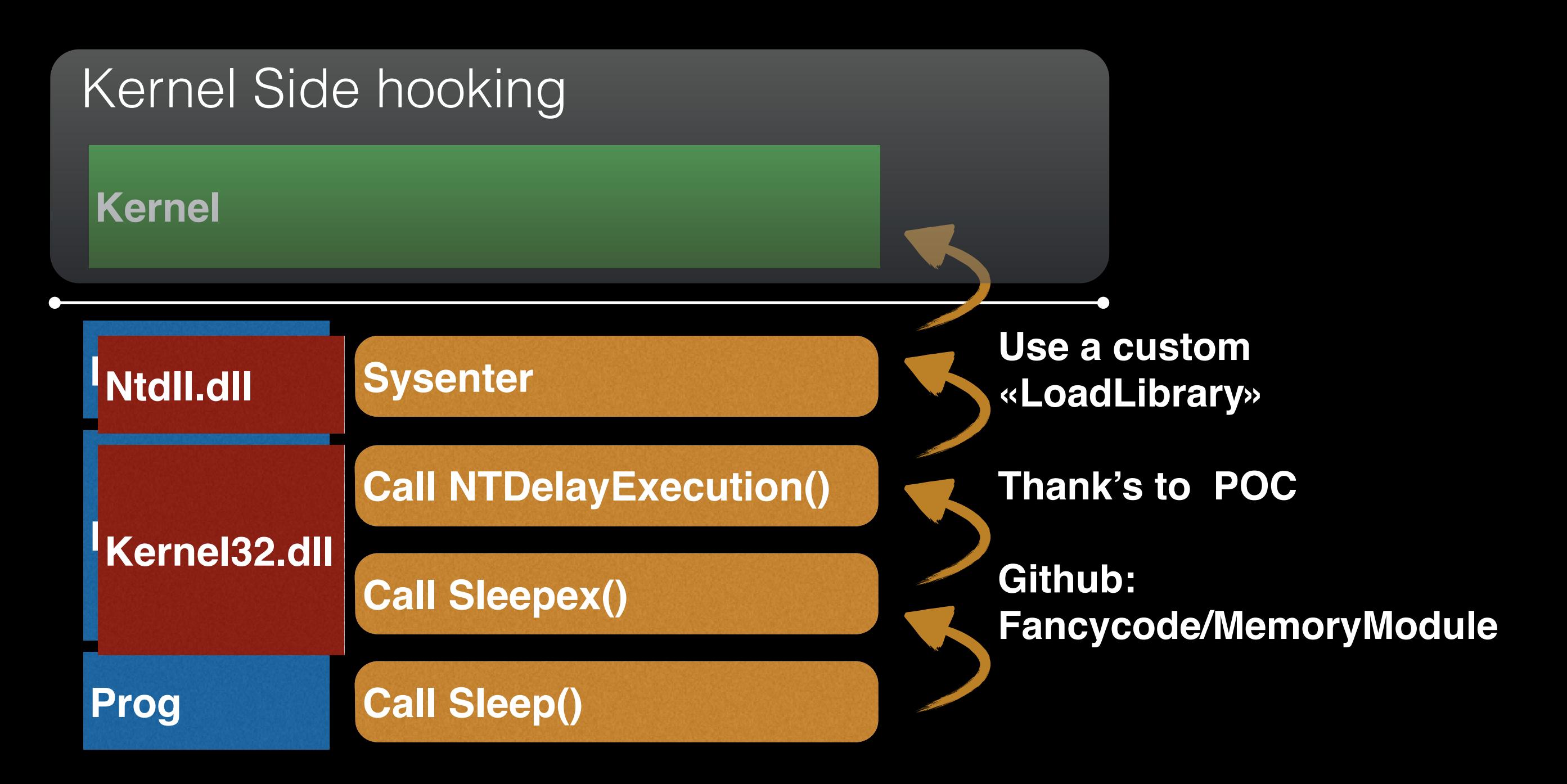

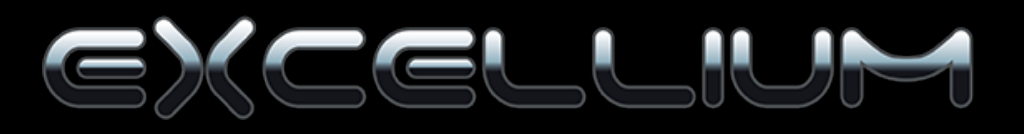

- Every sandbox has a time limit
- Common time function are hooked

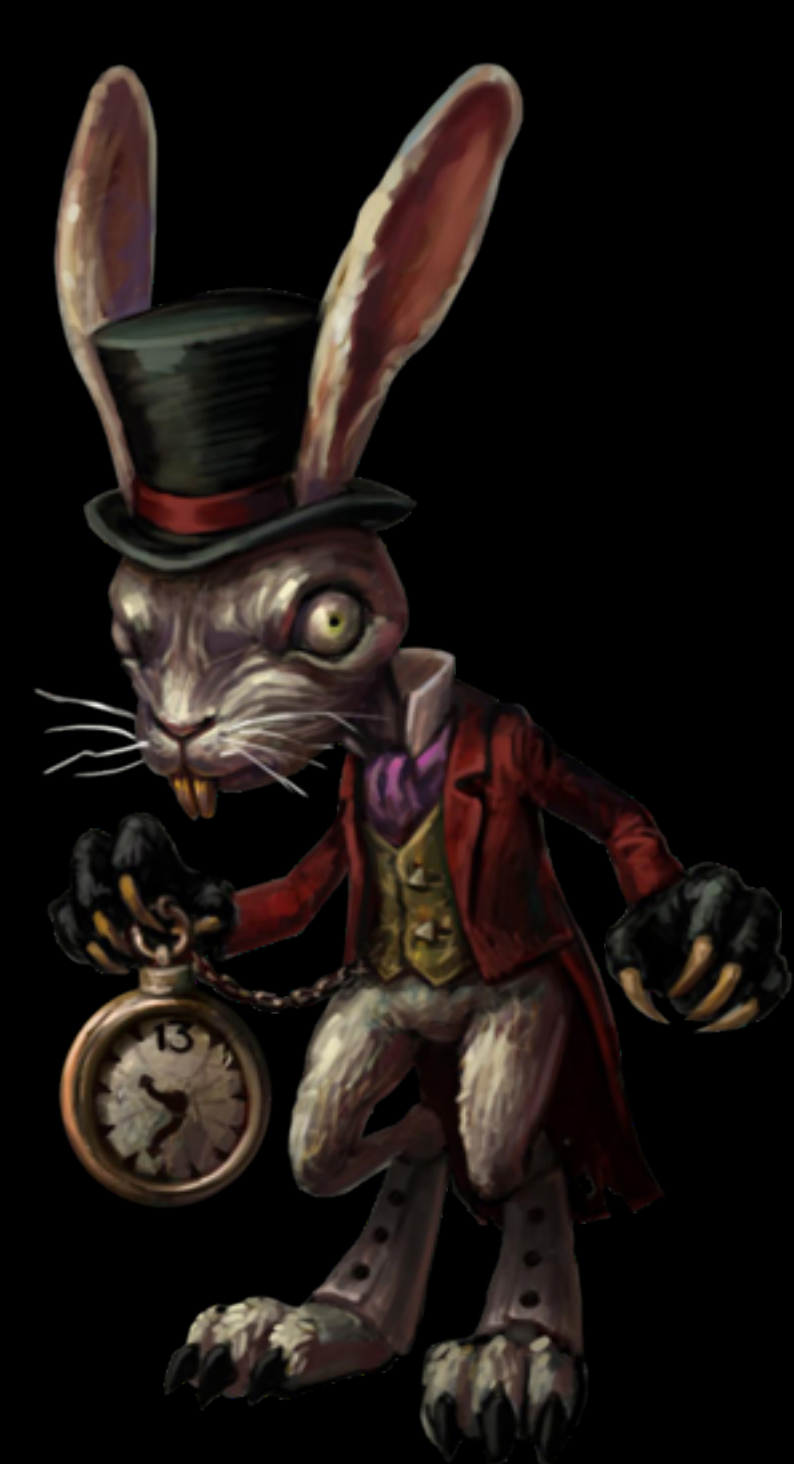

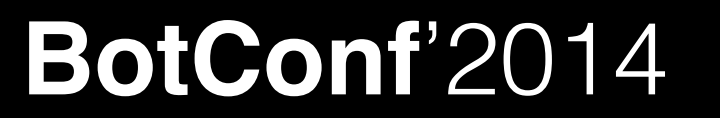

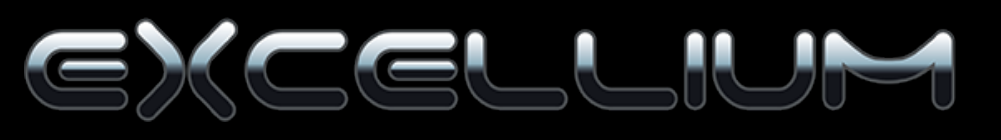

- Looking time on the web.
- Use unwatched "gettickcount"
- Process something.

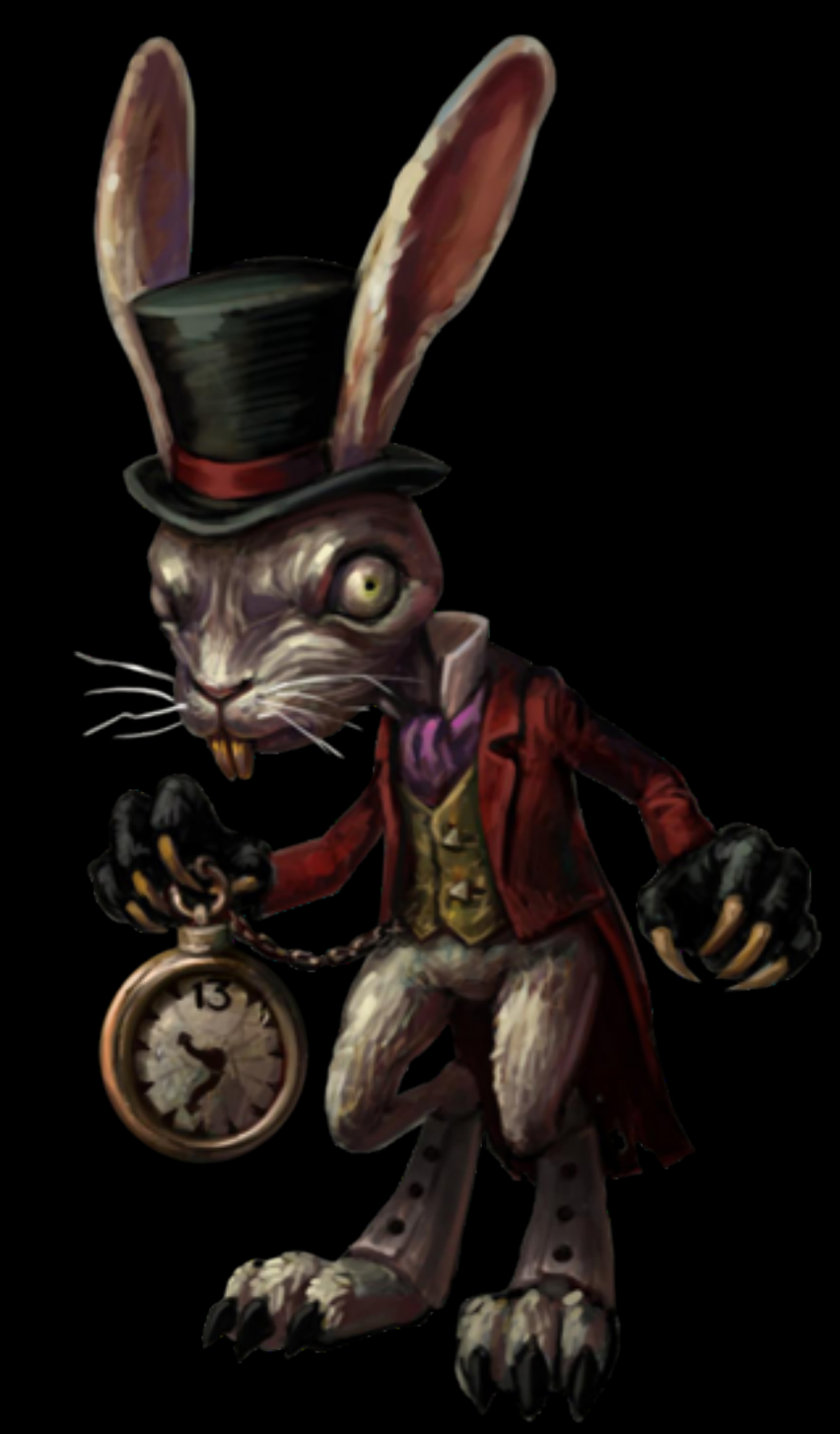

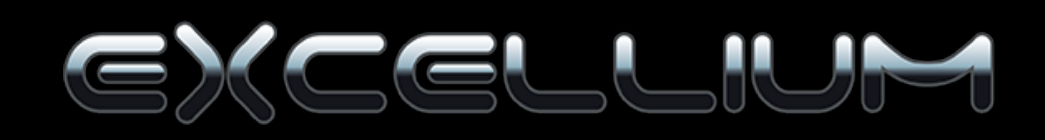

Use a rdtsc loop. At max,

It could wait up to

18,446,744,073,709,551,615

clock cycle

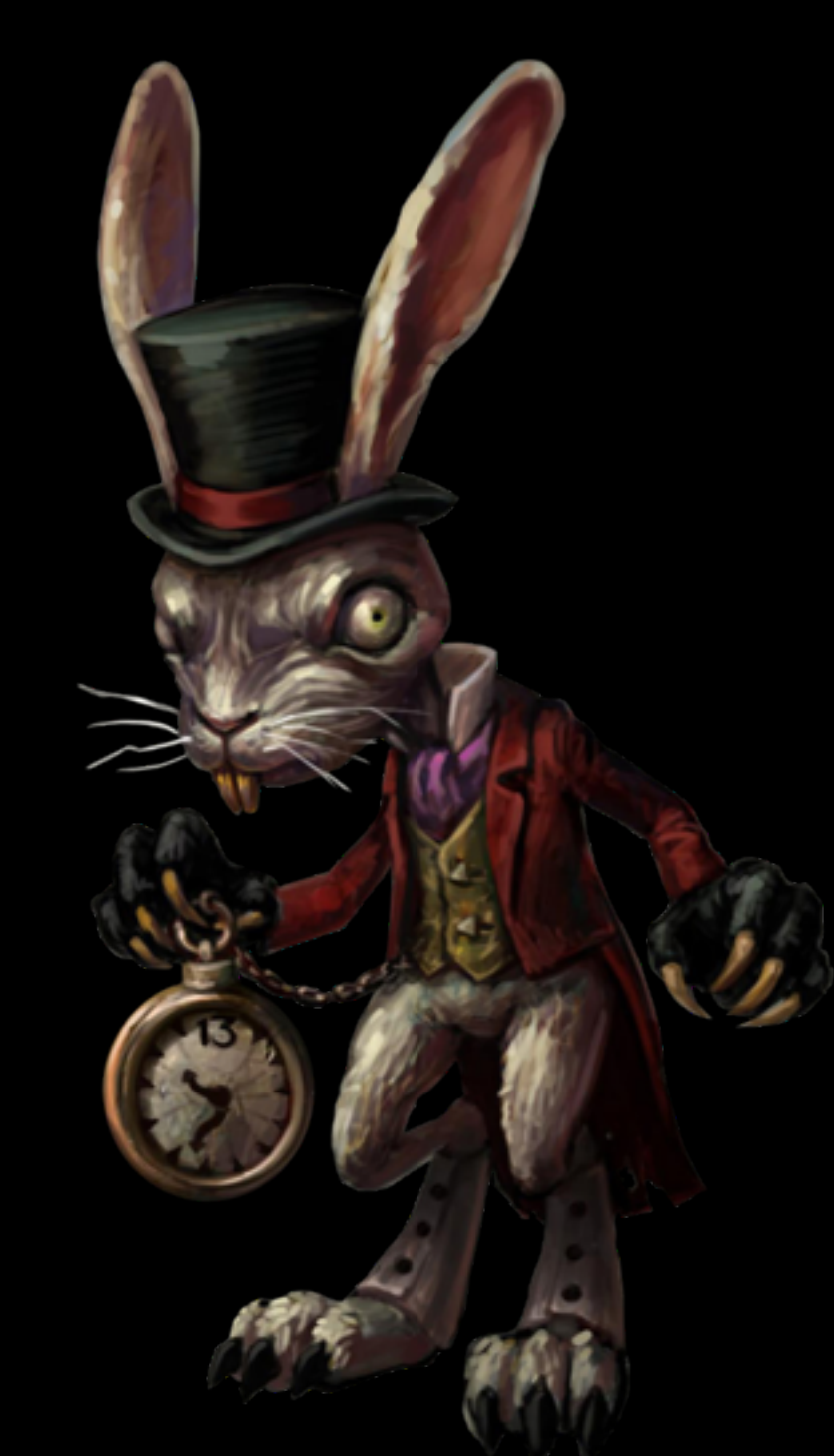

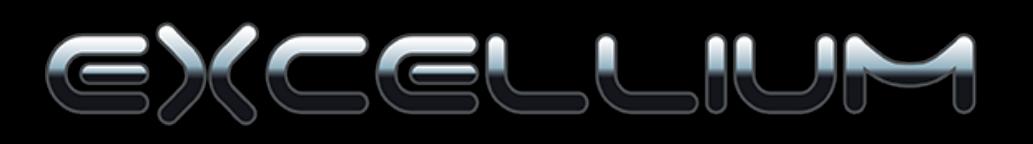

rdtsc

mov ecx,eax

.timing1:

 push ecx cpuid // Something todo rdtsc

pop ecx

cmp eax,ecx

jae .timing1

#### .timing2:

 push ecx cpuid rdtsc

pop ecx

cmp eax,ecx

jb .timing2

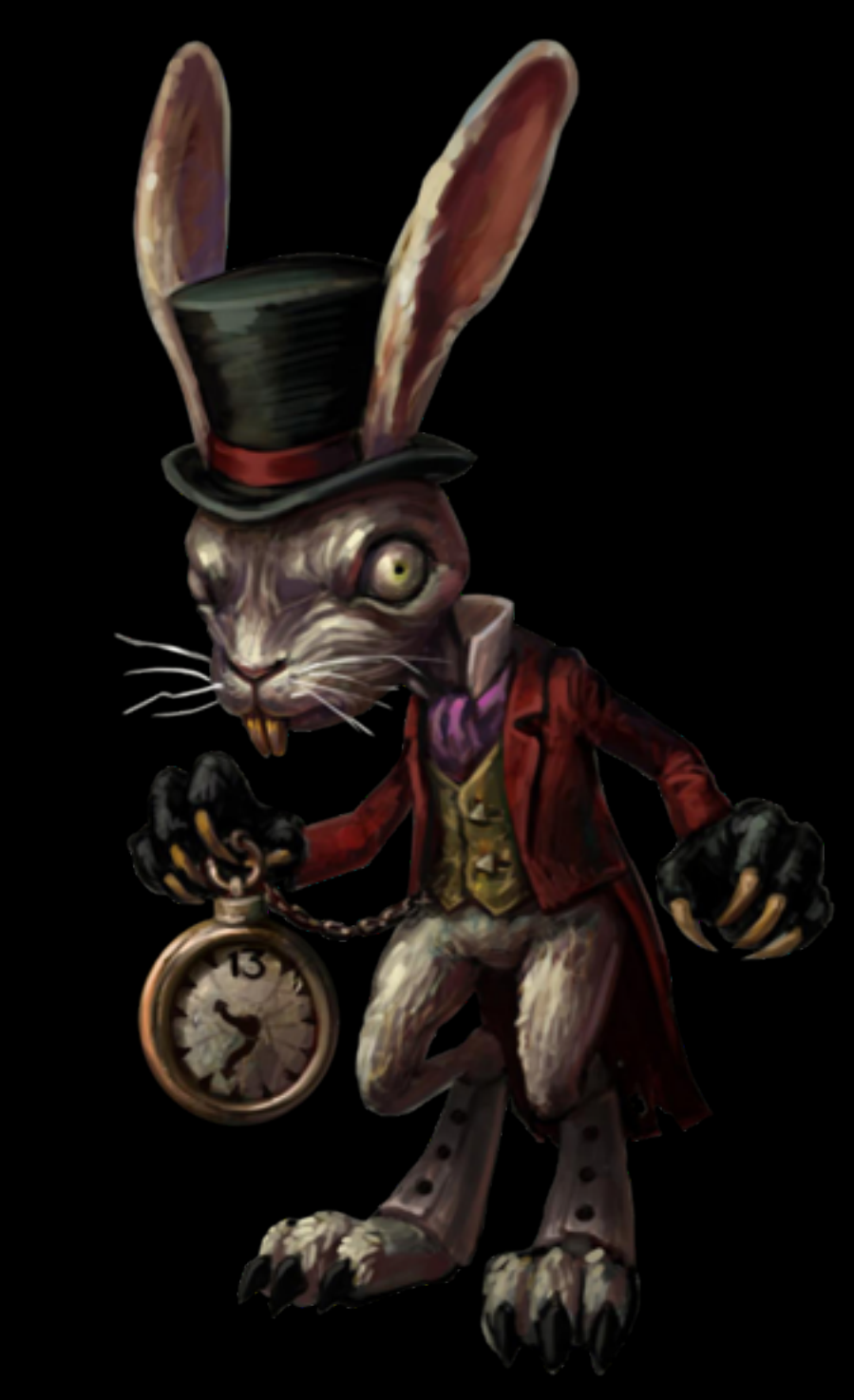

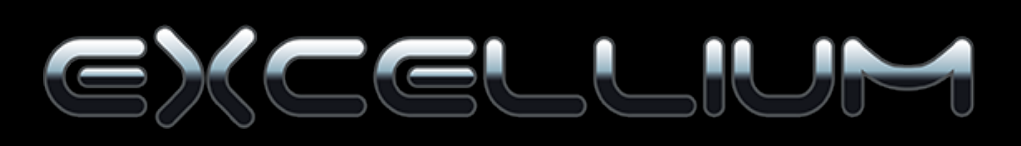

Fooling the Sec Guy

**Thread 1 : Sleep(60000)**

**Thread 2: work then ResolveHost**

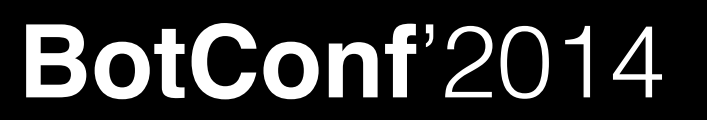

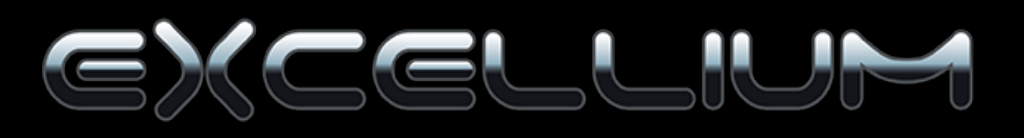

Fooling the Sec Guy

**Thread 1 : Sleep(60000)**

**Thread 2: ResolveHost**

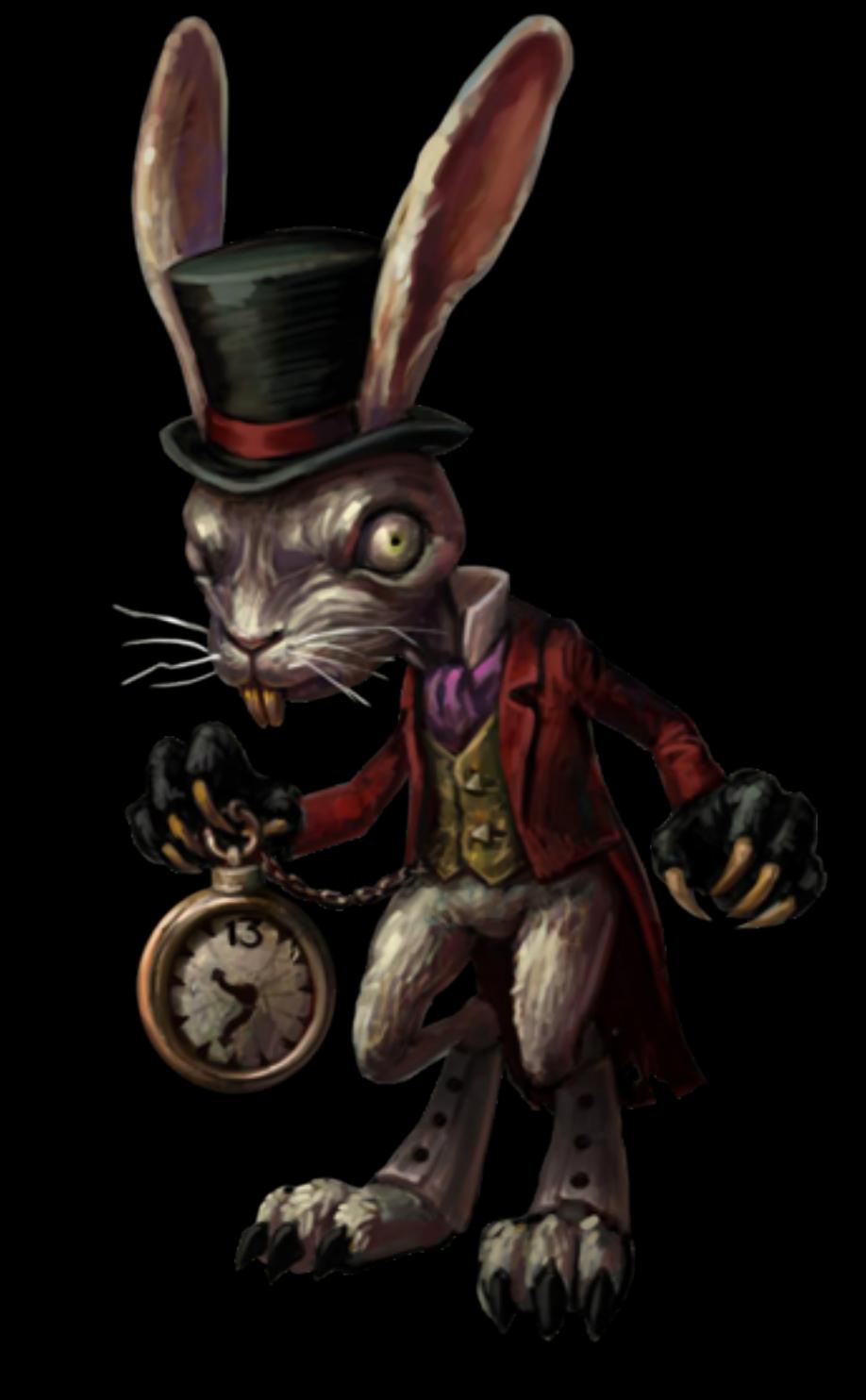

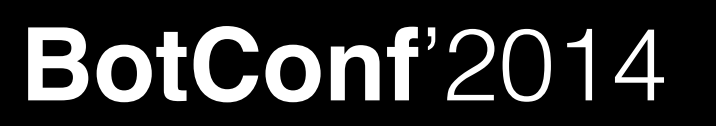

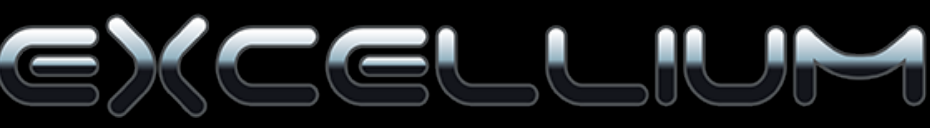

#### Fooling the Sec Guy

**Thread 1 : Sleep(60000)**

**Thread 2: ResolveHost**

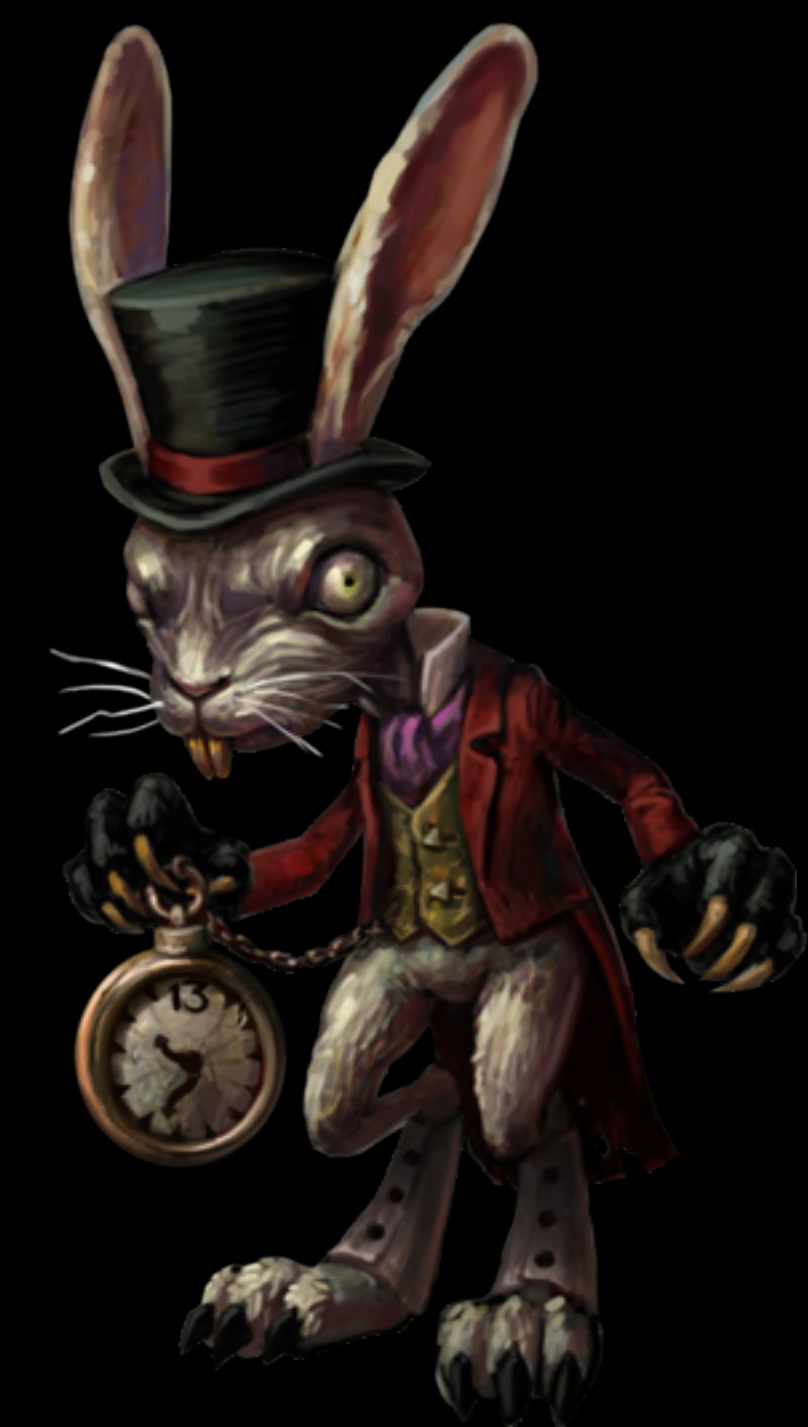

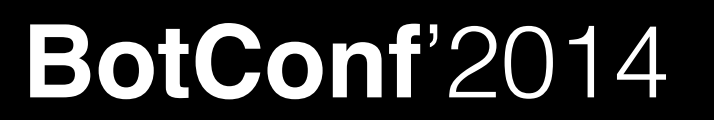

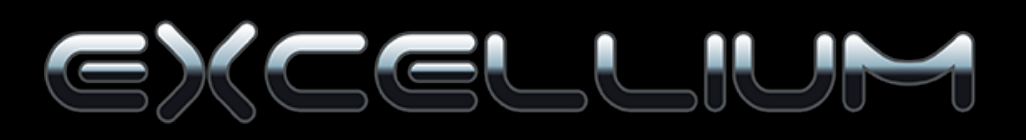

#### The vendors deception

No access policy, Fireye, Trend, Checkpoint ...<br>• Simple POC

main {

UrlDownloadtoFile (stage2.xml?hash(hostname))

If success {

Decipher(stage 2)

Put in hklm/user/run

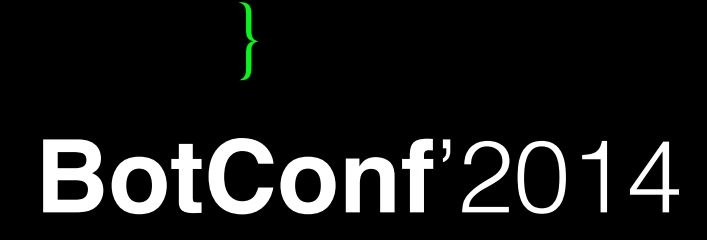

 $\left\{\begin{array}{c} \end{array}\right\}$ 

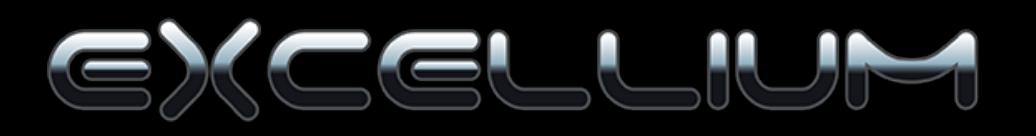

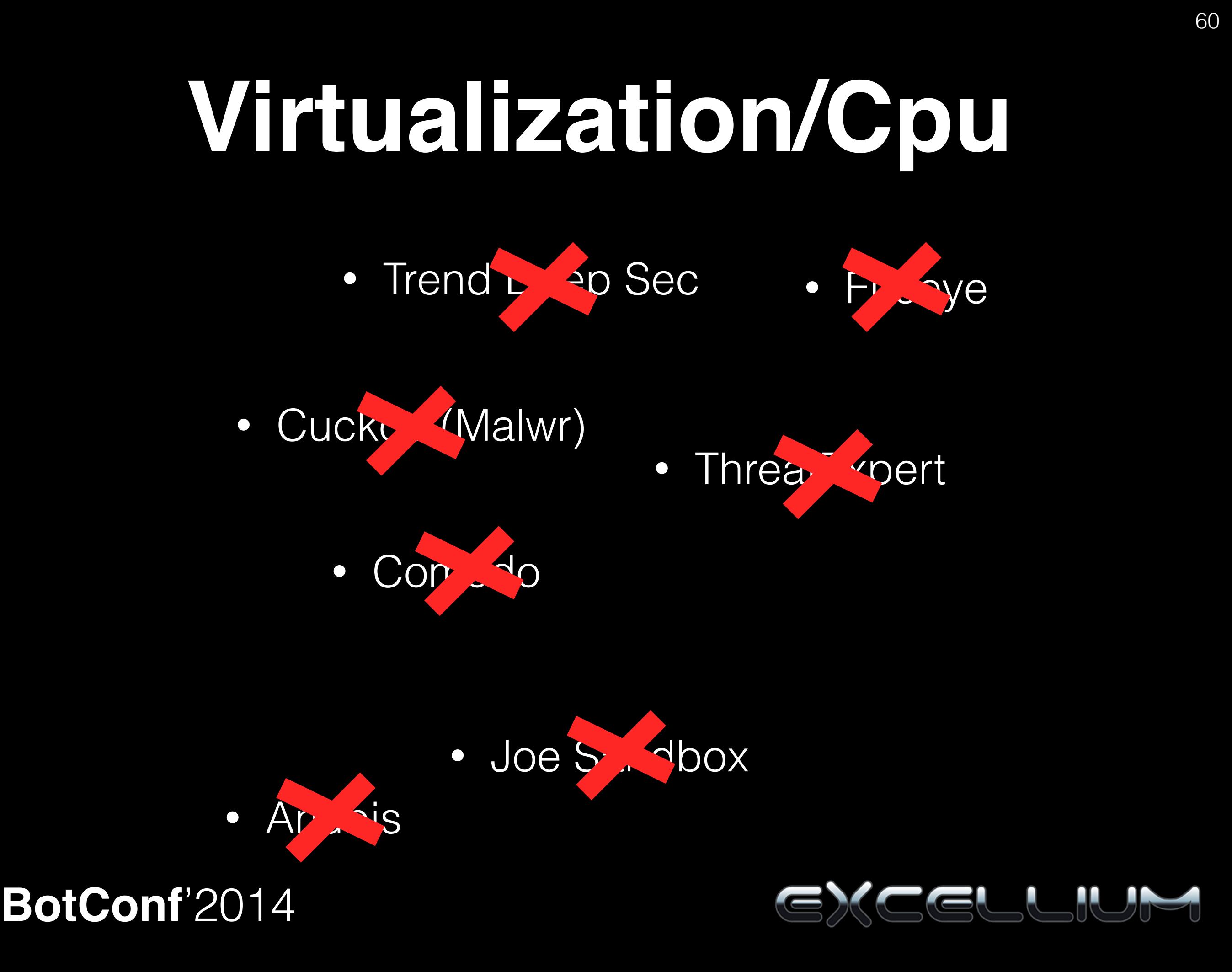

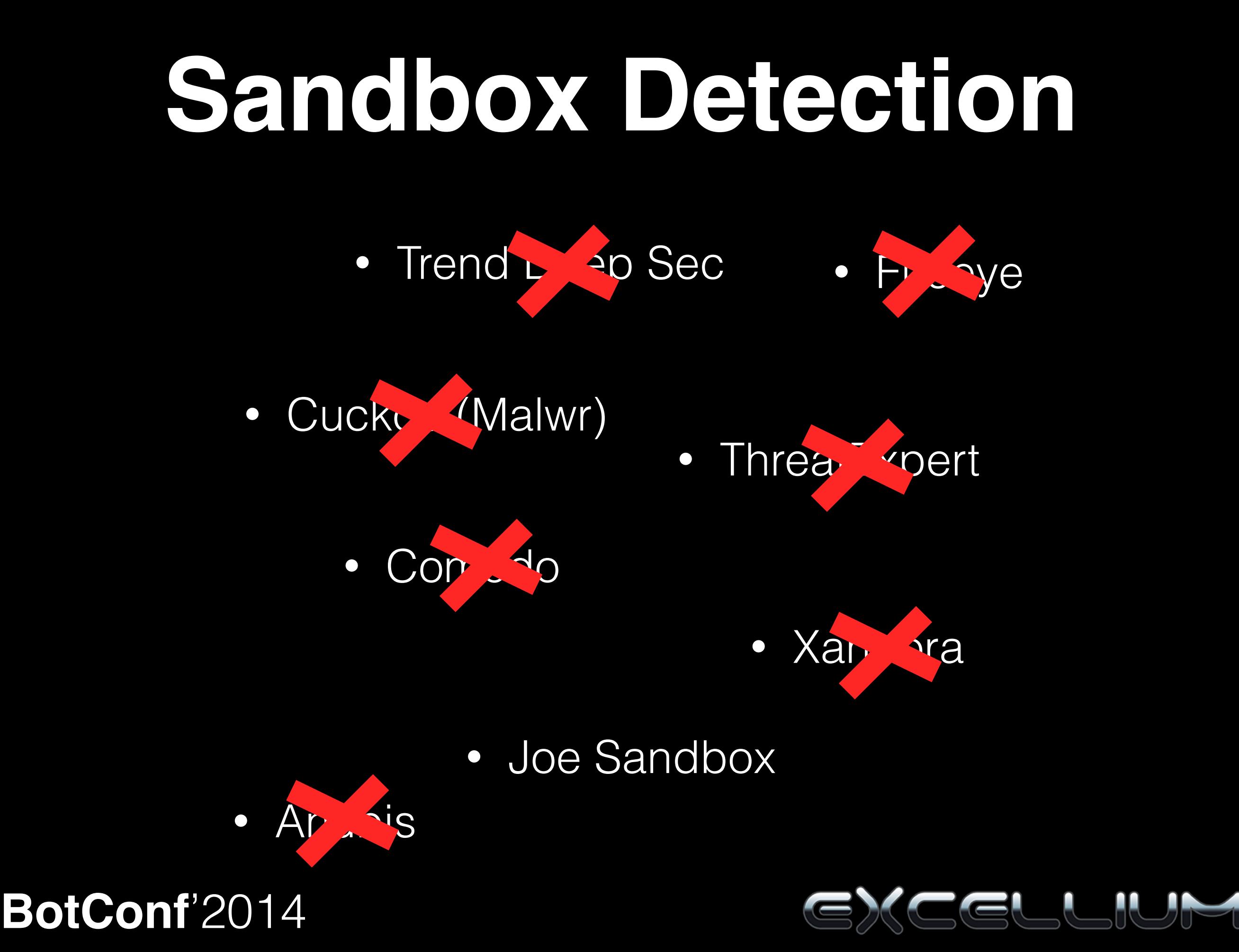

## Mitigate

- Many CPUs
- CPUID tuning

Vmware : cpuid.1.ecx = "0-------------------------------"

Kvm : cpu: host,-hypervisor

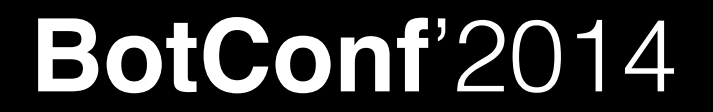

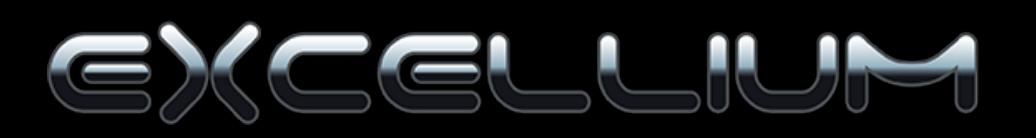

## Mitigate

- Many CPUs, CPUID tuning
- No Virtualisation tools ! Leverage footprint
- Dump a real used workstation
- Use virtualisation everywhere !
- Use multiple sandboxes

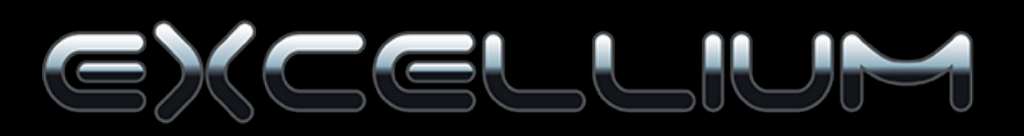

#### Links

- Very Good hardening guide by EP\_XOFF http://www.kernelmode.info/forum/viewtopic.php?f=11&t=3478
- Automated tool for Cuckoo by Jbremer https://github.com/jbremer/vmcloak
- My test suite https://github.com/Th4nat0s/No\_Sandboxes
- APT Bypass (Zoltan Balázs & Levente Buttyán) http://bit.ly/1zZJkth Coming Soon !

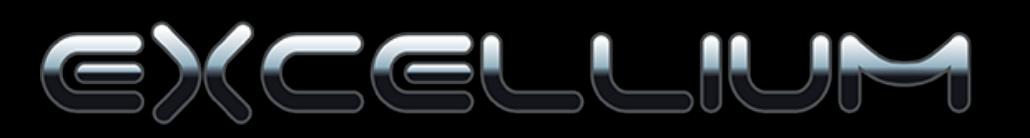

#### Conclusion

- Sandbox as a magic device is like trusting AV as a magic device.
- Detection is definitively easier than bypass.
- Malware also use detection now

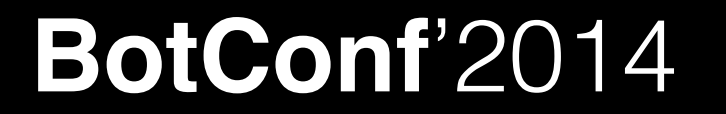

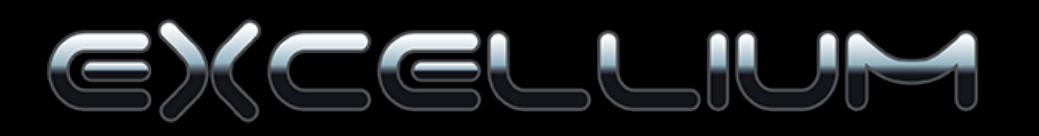

# **Any Questions ??**

#### **Thanks**

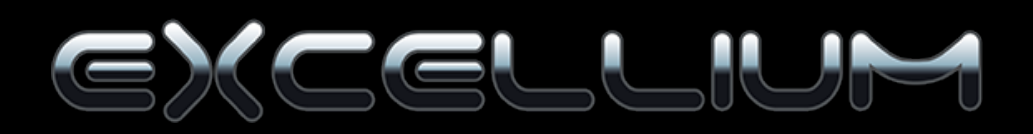